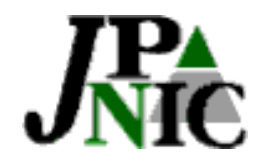

IPアドレス管理指定事業者説明会

### IPアドレス管理業務について

#### 社団法人 日本ネットワークインフォメーションセンター

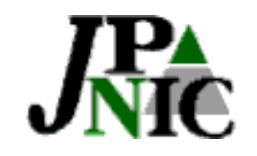

目次

- 1. IPアドレス管理とは
- **2. IP**アドレス管理指定事業者とは アドレス管理指定事業者とは
- **3.** ポリシとは
- **4. IP業務のいろいろ**
- **5. JPNIC**審議について
- 6. その他申請注意点
- **7.** 参考資料

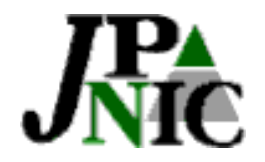

## 1. IPアドレス管理とは

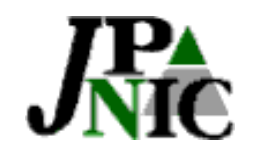

#### IPアドレス管理5つの目標

- •一意性
- •レジストリDBへの登録
- •経路の集成
- •アドレスの節約
- •公平性

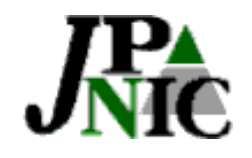

#### なぜ、節約の必要が

- IPv4の使用可能なIPアドレスの数 –232=4,294,967,296(43億弱)
- • 多いようだが、世界人口(約60億)や携帯電話の桁数で表 せる電話番号(1011=1000億)よりも少ない
- 限りある資源
- IPv4の成長レベルは予測できない

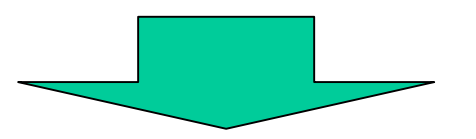

- CIDR、VLSM、プライベートアドレスの利用
- 必要なところに必要な分だけ割り当て

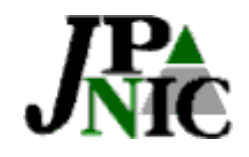

### なぜ、経路集成の必要が

- •ルーティングテーブルの爆発問題は未だに深刻
- • 経路情報の爆発は、ルータのメモリ不足によるルー タのダウンや経路情報の収束が遅くなるなど、ネッ トワーク全体の安定性に影響を及ぼす
- • 現在の経路数
	- 106,552(2001/08/17)

http://www.apnic.net/stats/bgp/

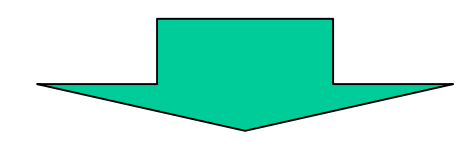

• CIDRの導入

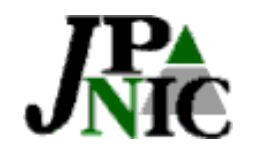

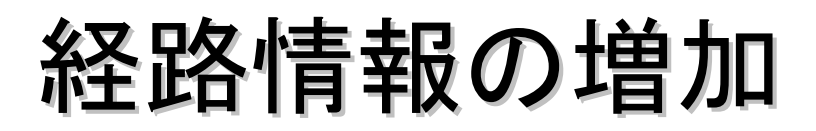

#### –— Growth of Global Routing Table

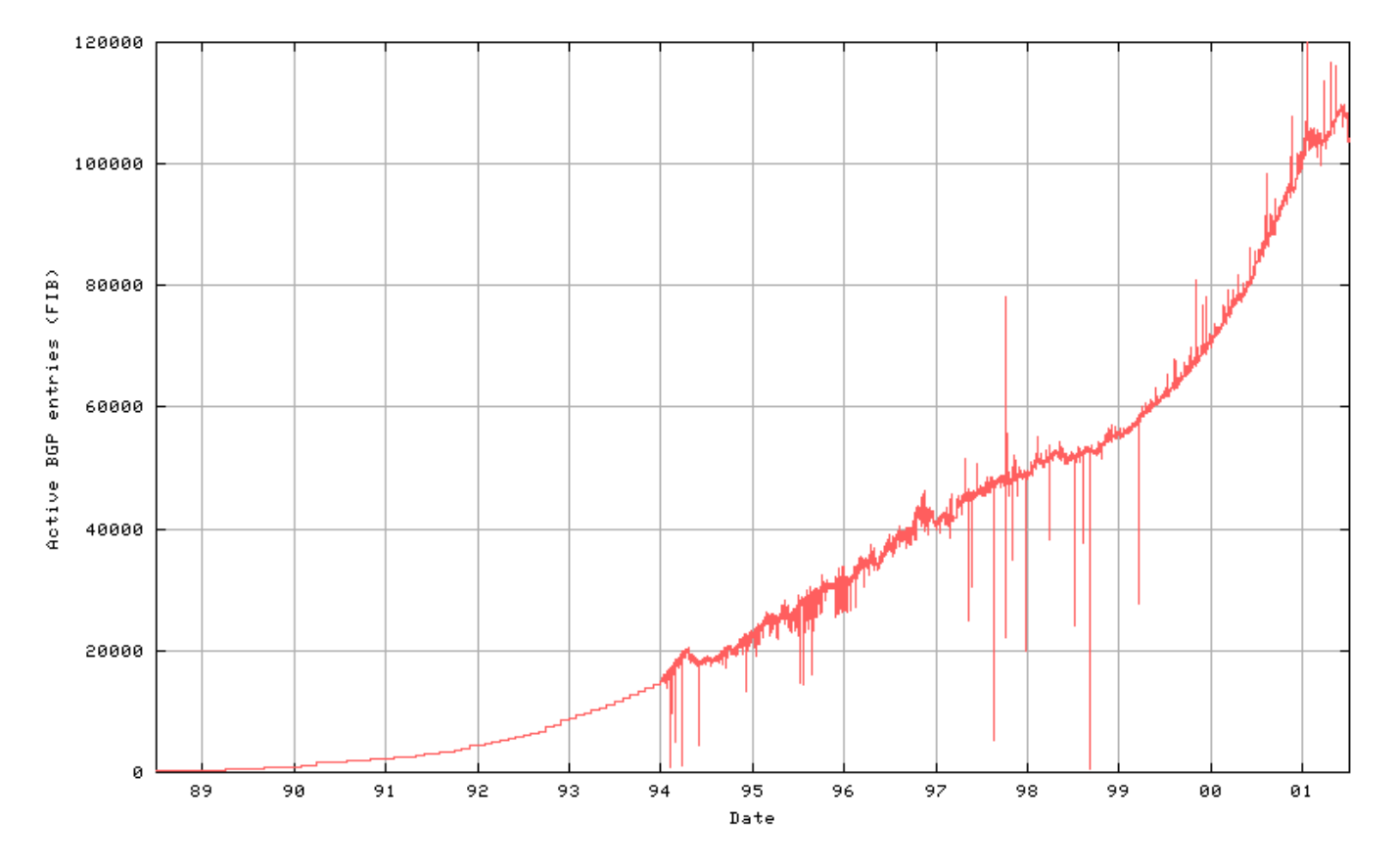

**http://www.telstra.net/ops/bgp/index.html**

**8**広告されているプリフィックスと数

- /24の経路が圧倒的に多い
	- PI(provider Independent)アドレス ?
	- 千切られた経路広告 ?
	- Punching hole ?

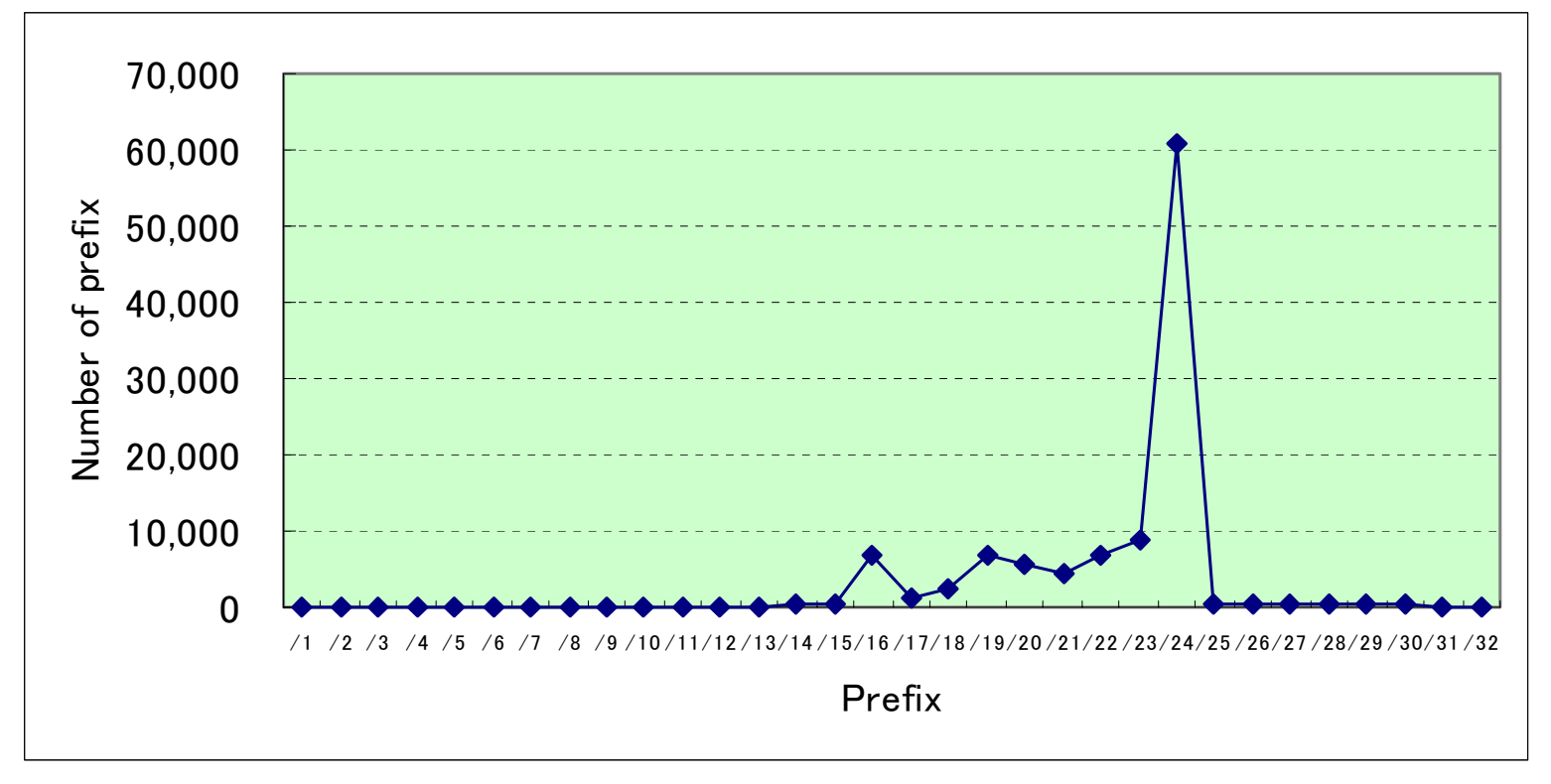

**\*APNIC APOPS ML**より作成

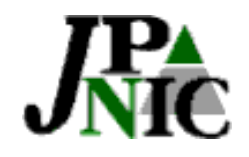

クラスフルとクラスレス <sup>~</sup>CIDRの導入~

- Class-full
	- – 8、16、24ビットでフィックスされたネットワーク の境界があるアドレス構成(クラスA、B、C)
- Classless
	- –CIDR (Classless Inter Domain Routing)
	- –クラスにとらわれないアドレス構成
	- –プロバイダ集成可能な階層的割り当て

Copyright (c) 2001 社団法人日本ネットワークインフォメーションセンター

**9**

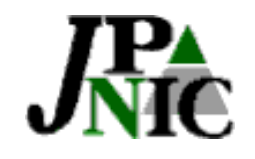

クラスフルなアドレス構造 クラスフルなアドレス構造

#### クラス**A**:**128**ネットワーク x 約**1**億**6**千万ホスト

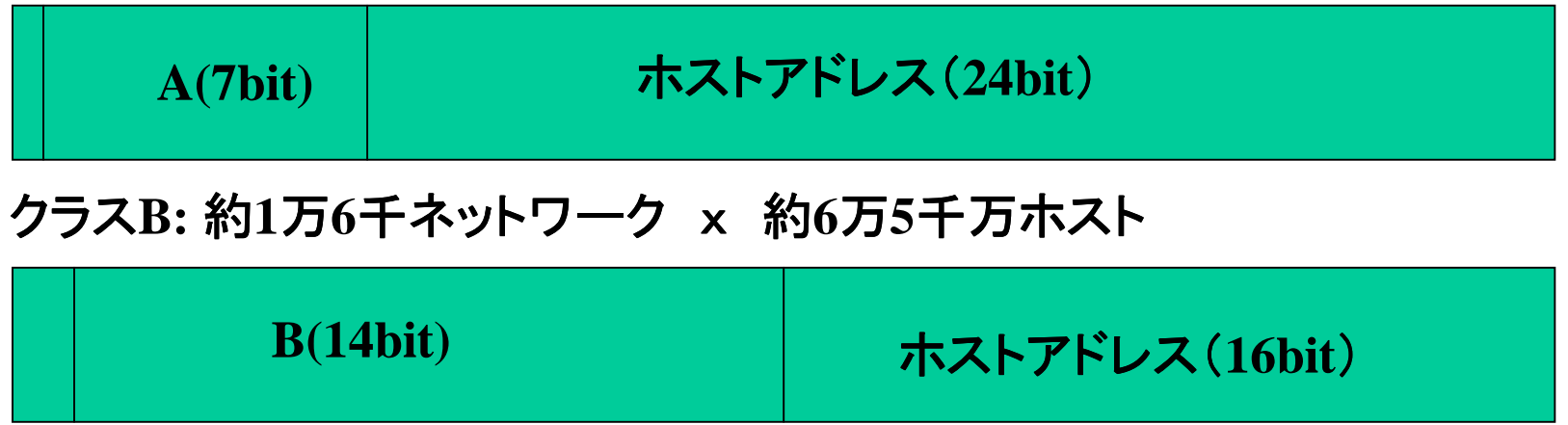

#### クラス**C:** 約**2**千万ネットワーク x **256**ホスト

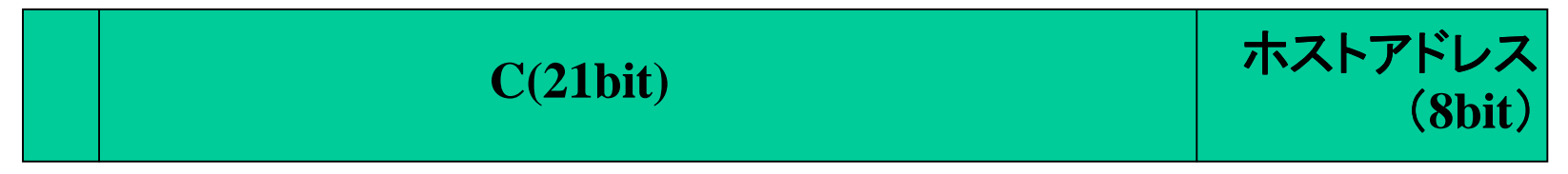

**\***このスライドはAPNIC トレーニング資料から抜粋しています

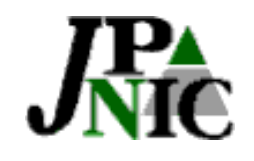

クラスレスなアドレス構造 クラスレスなアドレス構造

#### **/10**:約**4**千万ホスト

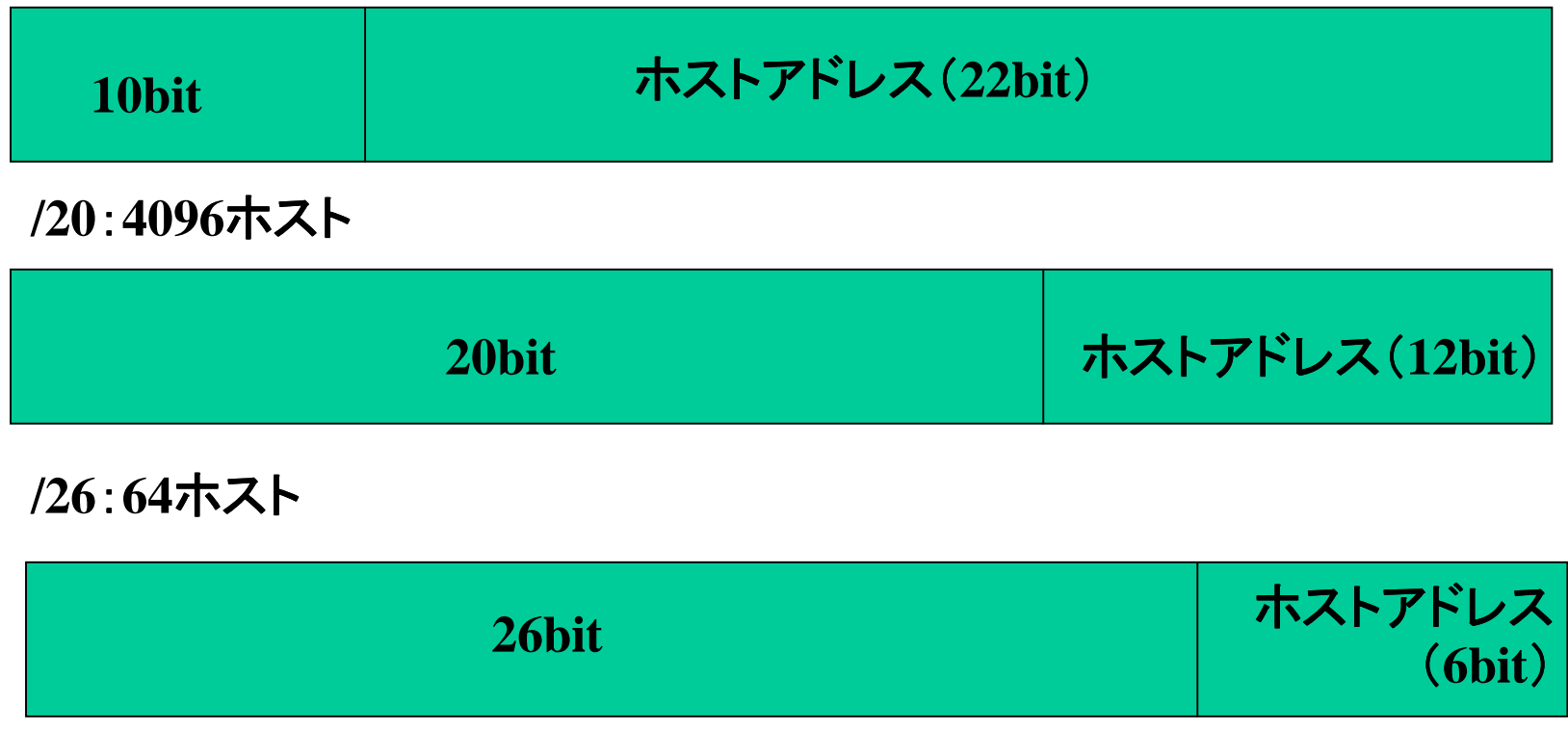

**\***このスライドはAPNIC トレーニング資料から抜粋しています

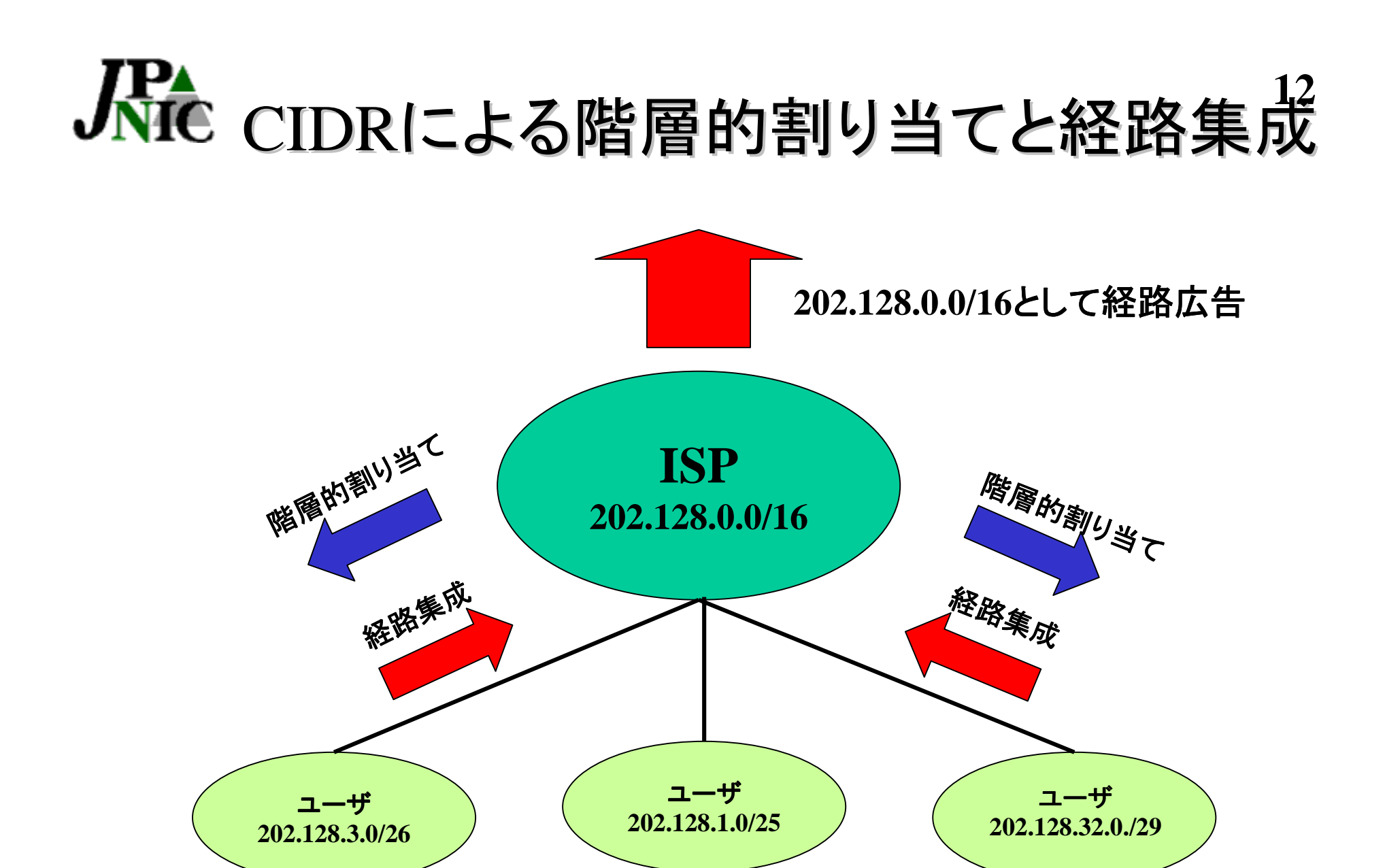

#### **\***このスライドはAPNIC トレーニング資料から抜粋しています

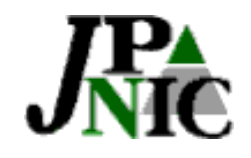

### その他有効利用の方法

• 内部ネットワークでのプライベートアドレス の利用

http://www.nic.ad.jp/jpnic/ipaddress/rfc1918-jp.html

• IP unnumbered、NAT、HTTP1.1などの技 術の活用

など

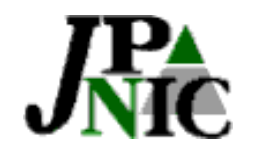

#### 階層的な管理体系

- IANA(現在ICANNとして再編成中)を頂点とす る階層構造による割り振り・割り当て
- • IANA からブロックを割り振られたRIR(地域レジ ストリ)は、そのブロックをNIR(国別レジストリ)、 又はLIR(ローカルレジストリ)に割り振る
- • NIRはLIRに割り振りを行い、LIRは顧客(エンド ユーザ)に割り当て

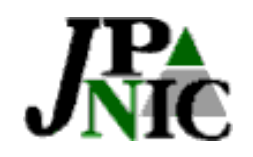

# Internet Registry Internet Registry階層構造

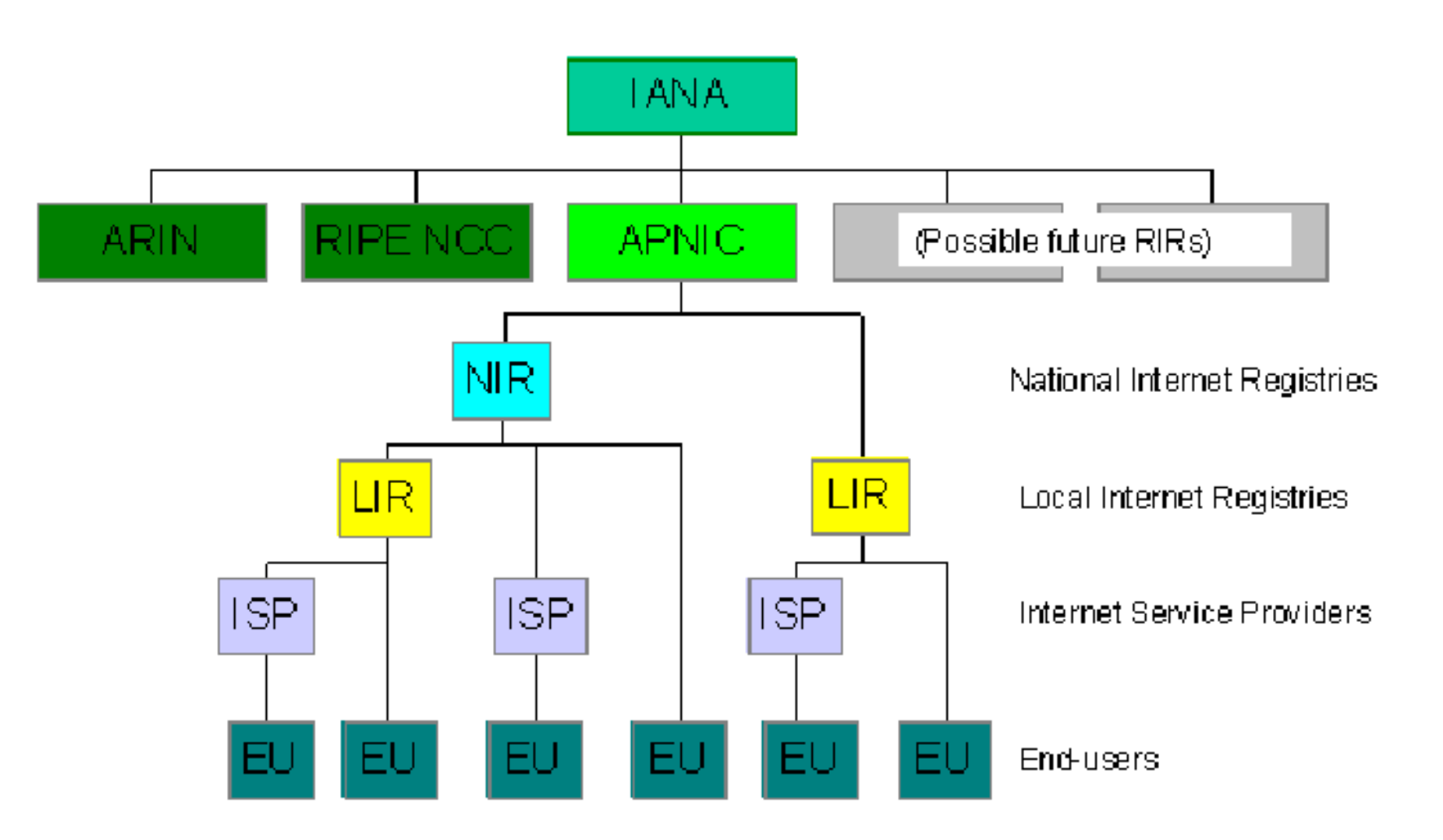

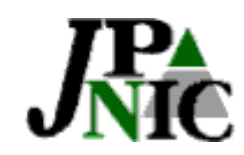

# Regional Internet Registry Map

**16**

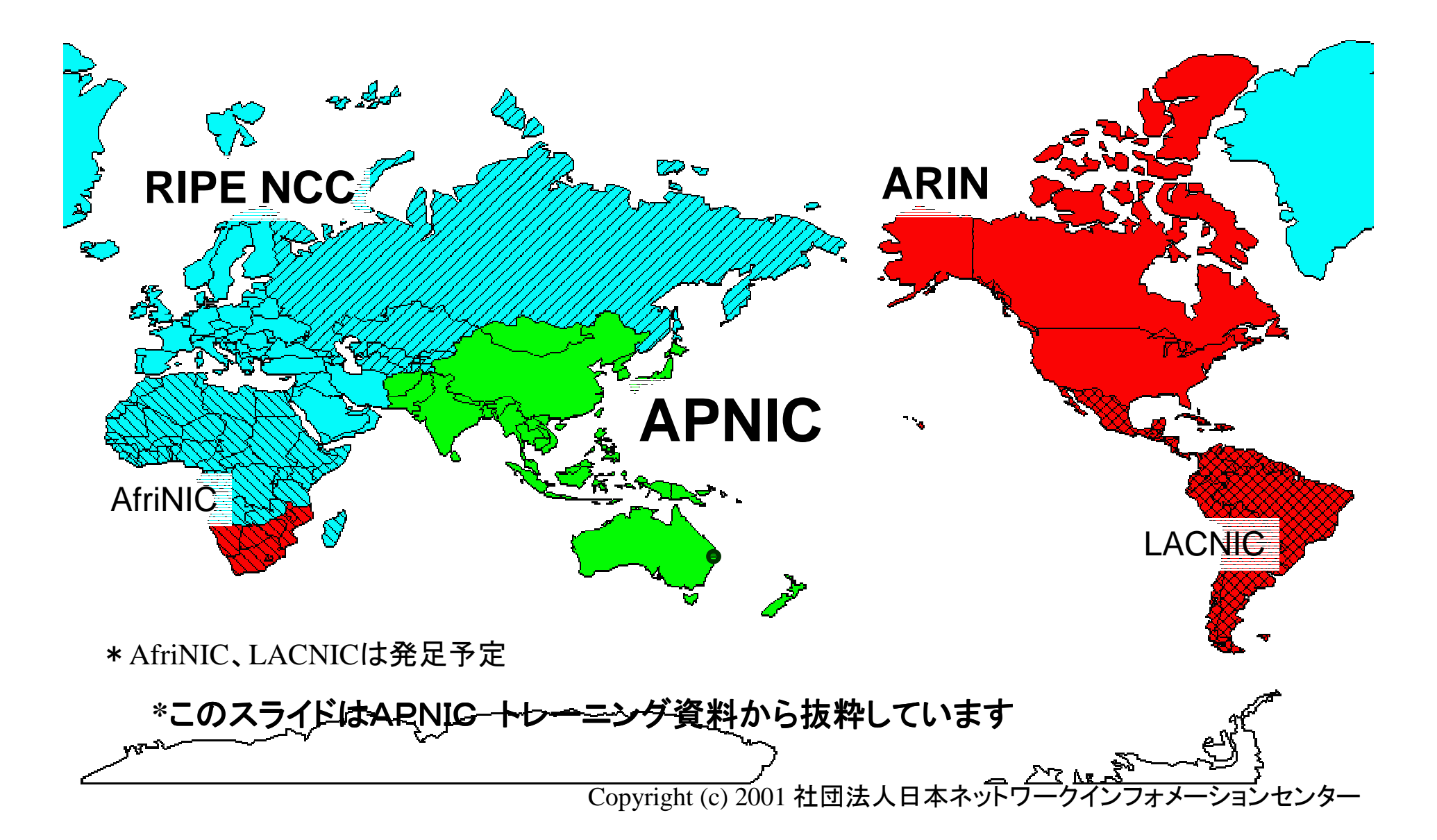

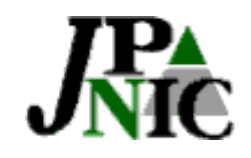

### IPアドレスの管理構造

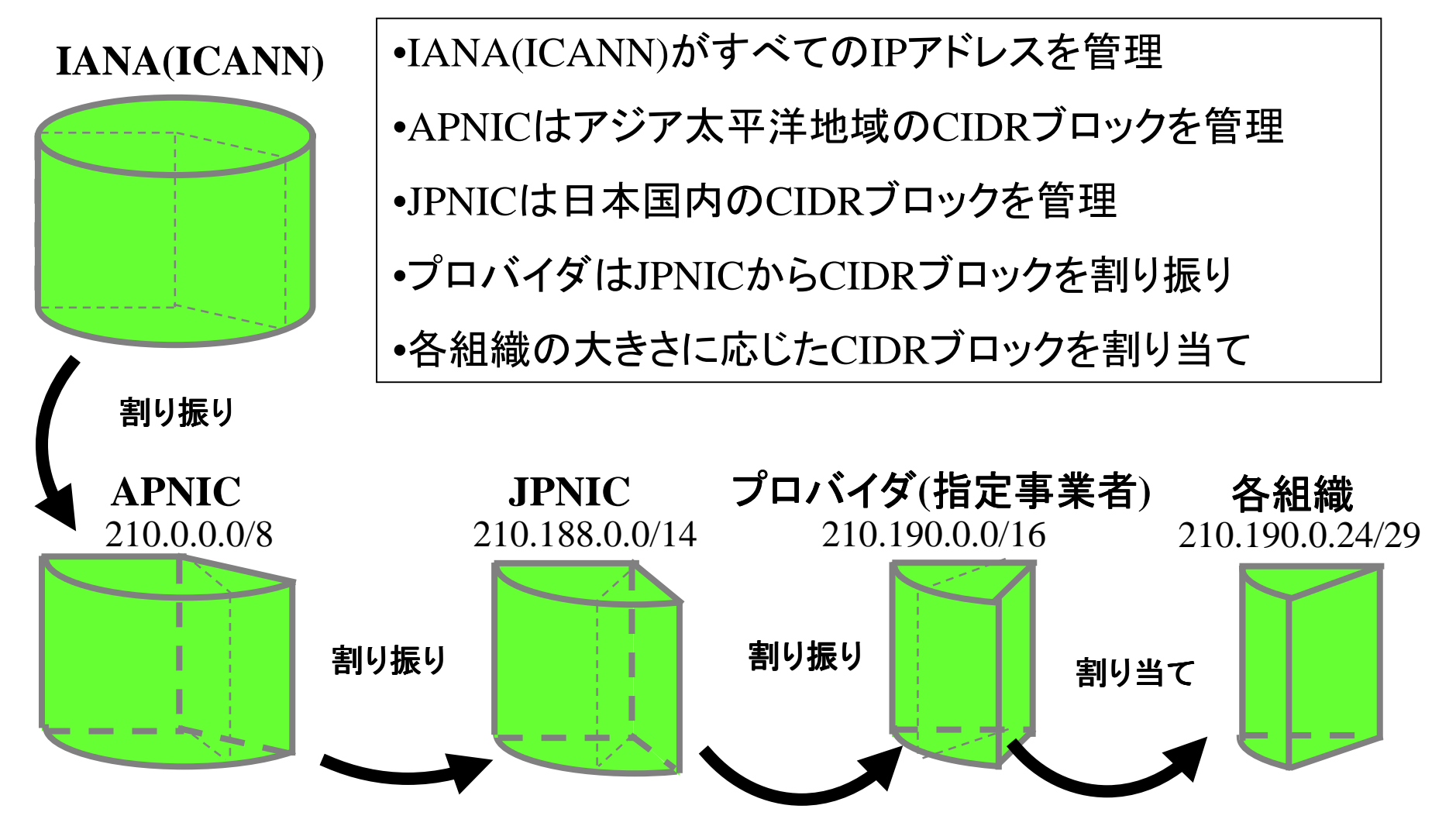

Copyright (c) 2001 社団法人日本ネットワークインフォメーションセンター

**17**

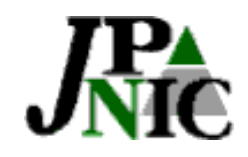

**18**世界におけるJPNICの位置付け

- • JPNICは NIRとして、アジア太平洋地域に おけるRIR(地域レジストリ)であるAPNIC から割り振りを受けている
	- JPNICの追加割り振り申請時には、JPNICは APNICから審査を受ける
	- APNICより業務を委任されているNIRとして、 日本におけるIPアドレスの管理に責任がある

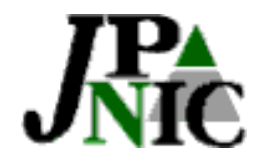

### IPアドレス管理指定事業者 アドレス管理指定事業者 (IP指定事業者)とは 指定事業者)とは

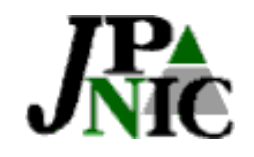

#### IP指定事業者とは

- • JPNICからIPアドレス割り当て管理業務の 委託を受けた事業者
- •階層構造で示すLIRに属する

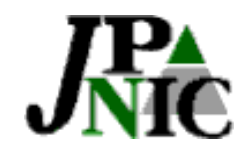

### IP指定事業者の役割

- • LIRとして、JPNICより委任されたアドレス ブロックにおいて管理業務を行う
- • 効率的なアドレスの利用、経路情報の集 成に寄与する
- • LIRの審議担当者はAW内外にかかわら ず、割り当てを行うすべてのネットワークの 審議を行うことが求められる

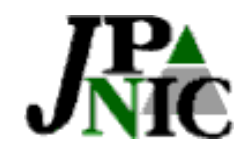

#### IP指定事業者の要件 指定事業者の要件

- •IPアドレス管理指定事業者契約の締結
- • JPNICが定めるIPアドレス割り当てに関す る事務的および技術的な業務の遂行
	- ポリシ、技術細則に則ったアドレス管理業務 の遂行

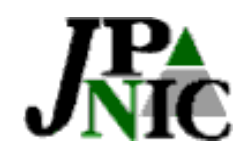

# IP指定事業者契約締結の条件

• 以下の文書(群)に同意している

#### – IPアドレス管理指定事業者契約書

http://www.nic.ad.jp/jp/regist/ip/doc/forthcoming/ip-contract.html

#### – IPアドレス割り当て等に関する規則

http://www.nic.ad.jp/jp/regist/ip/doc/forthcoming/ip-rule.html

#### – IPアドレス技術文書群

http://www.nic.ad.jp/jp/regist/ip/doc/forthcoming/index.html

- さらに以下のいずれかの条件を満たす
	- 主要な相互接続点に直接接続している

#### – マルチホームを行っている

\*インターネットへの複数の接続を持ち、どちらか一方をメインにするという使い方をしない場合

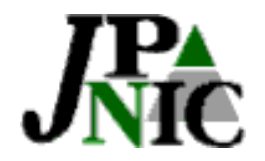

# 3.ポリシとは 3.ポリシとは

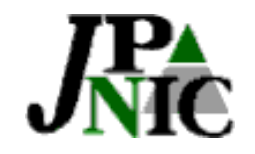

ポリシとは

• IPアドレス管理を目的とした大まかな方針 を決定したドキュメント

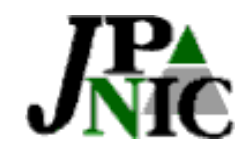

#### RIRポリシの基盤

- •どのRIRもRFC2050を基盤としている
- • 各RIRで年間、定期的にポリシSIGを主催 ポリシについてオープンに議論するミーティン グ
- • アジア太平洋地域においてのポリシは APNICアドレスポリシSIGにて議論

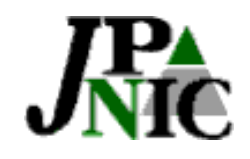

#### JPNIC ポリシの基盤

- • 基盤となっているドキュメント
	- –RFC 2050 (1996)
	- –APNICポリシ
	- 他の地域インターネットレジストリポリシ

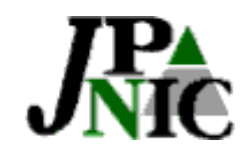

### JPNIC ポリシの背景

- • 日本、アジア、世界のインターネットコミュ ニティのため
- $\bullet$  IPアドレス管理5つの目標のため
	- アドレス空間の節約と経路集成という目標は しばしば衝突する
	- インターネットコミュニティ 全体のニーズと申 請者のニーズのバランス が求められる

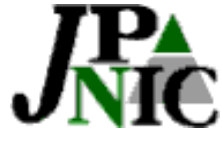

# JHA JPNIC ポリシを取り巻く環境(1)

~経路制御可能かどうかは保証されない ~

- • プロバイダ非依存(PI)アドレス よりもプロ バイダ集成可能アドレス (PA)アドレス
	- 経路制御可能性は保証できるようなものでは ない
	- PIアドレスは経路制御可能性が最も低くなる 可能性

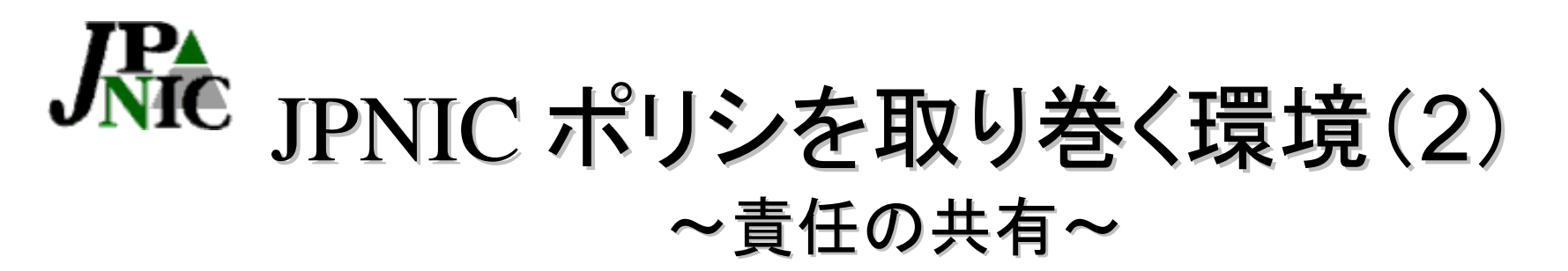

• JPNICは、IP指定事業者およびその顧客と 共に、責任の一端を担う

 IP指定事業者と顧客の間で適切な契約(ポリ シが一貫して地域全体に適用されるため)

– JPNICとIP指定事業者との関係は、信頼関係 に基づいて成立 (提示される情報 等)

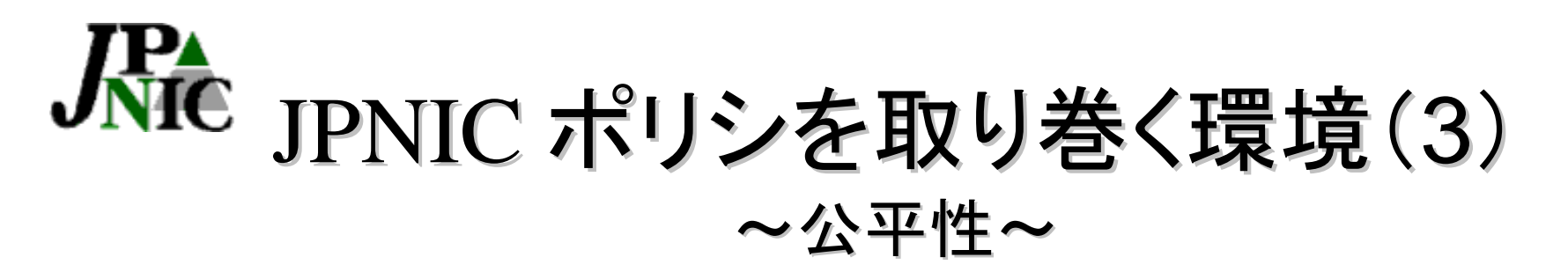

- • JPNICは、ポリシを公平、平等に全IP指定 事業者に適用
- • JPNICは組織の規模や地理的場所、その 他の要因によって左右されない

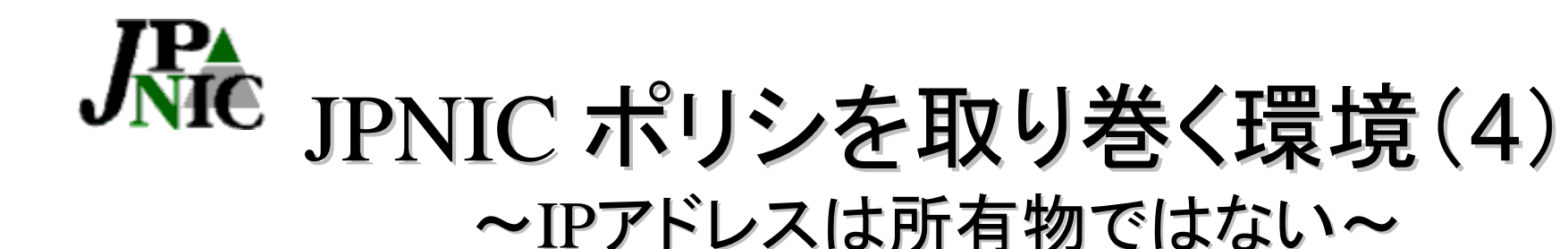

•アドレス空間は希少な共有資源

– 必要なところに必要なだけ分配

• アドレスは 「所有されるもの」ではなく「リー スされるもの 」 という理解に基づくサービス 提供

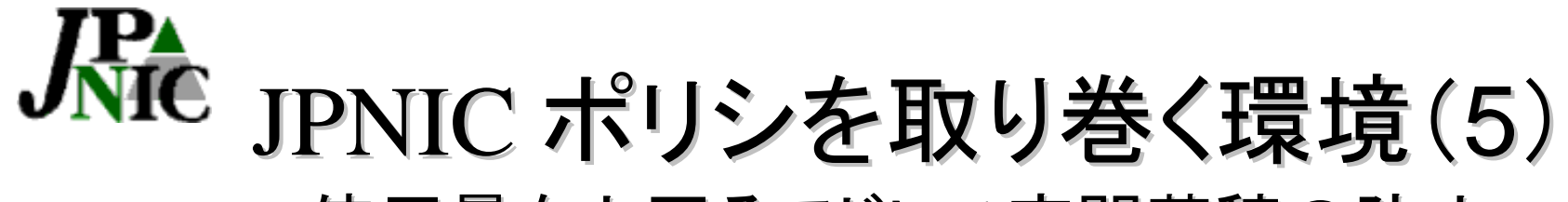

~使用量を上回るアドレス空間蓄積の防止 ~

- • アドレスの蓄積は、節約と公平性の目標に 反する
	- 直ぐ使用するものとして具体的に示された必 要性に基づき、効率的にアドレスを分配

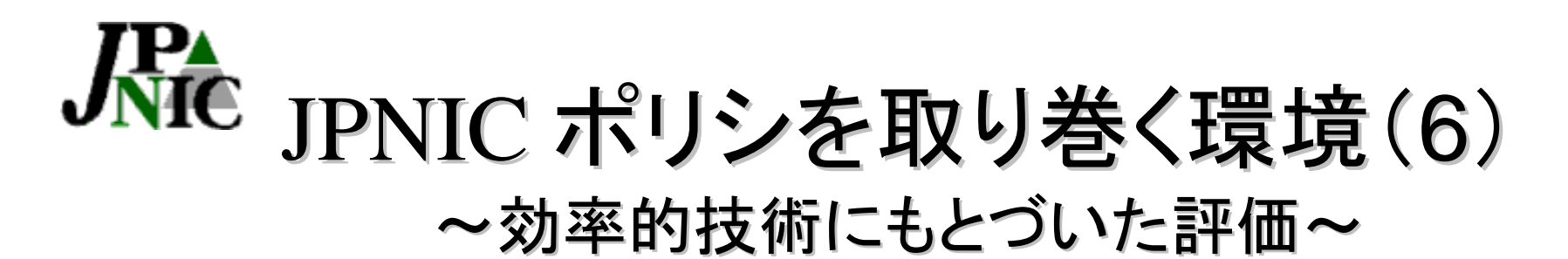

- • 効率的利用が可能な技術がある場合、その時々 に最も推奨される技術を採用すべき
	- 効率的な技術を採用しない場合、その技術の採用を 改めて十分に考慮した上で、採用が困難である根拠 を提出
	- 運用上の便宜は、非効率な技術を使う根拠にならな い
	- 必要性に応じ、該当技術の採用を遅らせることもあり える(規模対応性、ネットワークの複雑性、安定運用 の必要性といった要素)

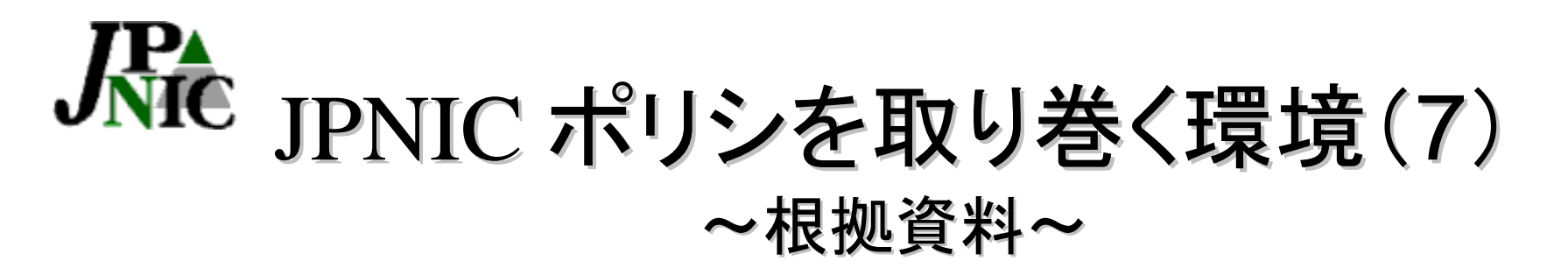

- • アドレス申請を適切に審議するために、該 当するネッ トワークに関する詳細な資料の 提出
	- ネットワークエンジニアリング計画、サブネット 計画、ネ ットワークトポロジ、経路制御計画 等
	- 見積もりや予測は現実的でかつ根拠あるもの

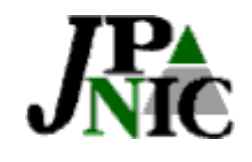

## 割り振りと割り当てのポリシ(1)

- •● 最初の割り振りのスロースタート
	- 節約と経路集成のバランス
	- /22(1,024アドレス分) を最小割り振り (/20 を 経路広告のためにリザーブ)
- $\bullet$  追加割り振り
	- 全割り振りの80%を超える空間が割り当てさ れていること
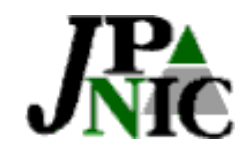

# 割り振りと割り当てのポリシ(2)

- • アサインメントウィンドウ
	- IP指定事業者が、JPNICポリシとその目標を 理解し、それに準拠した活動を行うためのサ ポート
	- IP指定事業者がJPNICに割り当て審議申請を 行わずに割り当てができる最大のアドレス数 スタート時は0、最大は/20(4,096アド レス分)

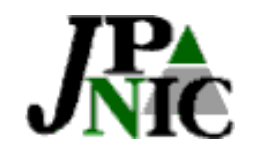

# 割り振りと割り当てのポリシ(3)

- • 登録の必要性 – インターネット上のトラブルを解決するときに 必要なもの
	- 情報の信頼性と透過性
	- • 特定のケース
		- 静的なダイヤルアップ接続
		- ケーブルネットワーク
		- バーチャルホスト
		- IPアンナンバード

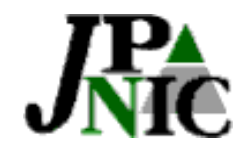

APNICポリシメイキング ~APNICアドレスポリシSIG~

- 年2回開催
- • アジア太平洋地域におけるアドレスポリシに関す ることをオープンに議論する場(会員に限らず誰 でも提案・参加可能)
- • 提案内容のプレゼン後、質疑応答があり、参加 者のコンセンサスを確認
- • コンセンサスを得られたものはアジア太平洋地 域におけるポリシとして反映

**39**

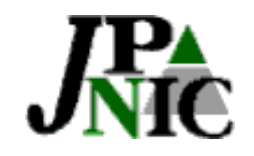

## JPNICの関わり方

- • APNICのオープンポリシSIGにJPNIC職員 が毎回参加し提案、報告
- • ホストマスタークリニックなどでAPNICホス トマスターとの意見交換をし、審議基準の 整合性を図っている

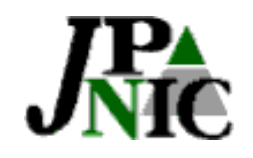

# 他のNIRとの連携

- • APNIC地域におけるNIR
	- APJII(インドネシア)
	- CNNIC(中国)
	- KRNIC(韓国)
	- TWNIC(台湾)
- • NIRミーティングでの意見交換
	- 同じ申請を共有し、審議方法の意見交換

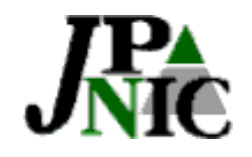

前回のAPNICミーテイング

•2001年8月28-31日 台湾

http://www.apnic.net/meetings/

Copyright (c) 2001 社団法人日本ネットワークインフォメーションセンター

**42**

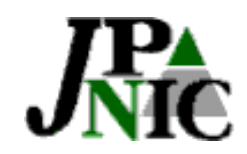

JPNICポリシメイキング

~オープンポリシミーティング(IP-USERS)~

- •基本的には年2回開催
- • アドレスポリシについてオープンに議論す る場(IPアドレスの管理・運用に興味のあ る方なら誰でも参加可能)
- • IPアドレスの管理・運用に関するプレゼン テーションを公募
- • 議論された内容をAPNICオープンポリシミー ティングにて報告・提案

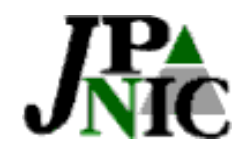

次回のJPNICオープンポリシ 44 ミーティング

- •Internet Week 2001 にて開催
- • 2部構成
	- 世界の状況説明(APNICから講師を招待)
	- JPNICオープンポリシミーティング
- •以下のURLから登録可能

http://internetweek.jp/

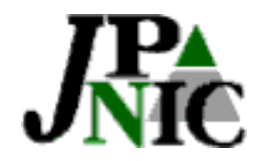

# 4. IP業務のいろいろ

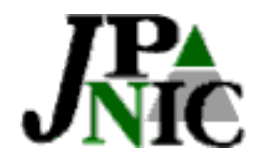

# 4-1. IPv4

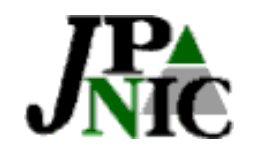

# 割り振りと割り当て(1)

- • 割り振り(Allocation)
	- インターネットレジストリが再割り当てをするた めに上位からIP アドレス空間を委任されること
- • 割り当て(Assignment)
	- 実際に運用されているネットワークに使用され るための IP アドレス空間を付与すること
	- IPアドレスはユーザネットワークやISPのインフ ラストラクチャに付与される

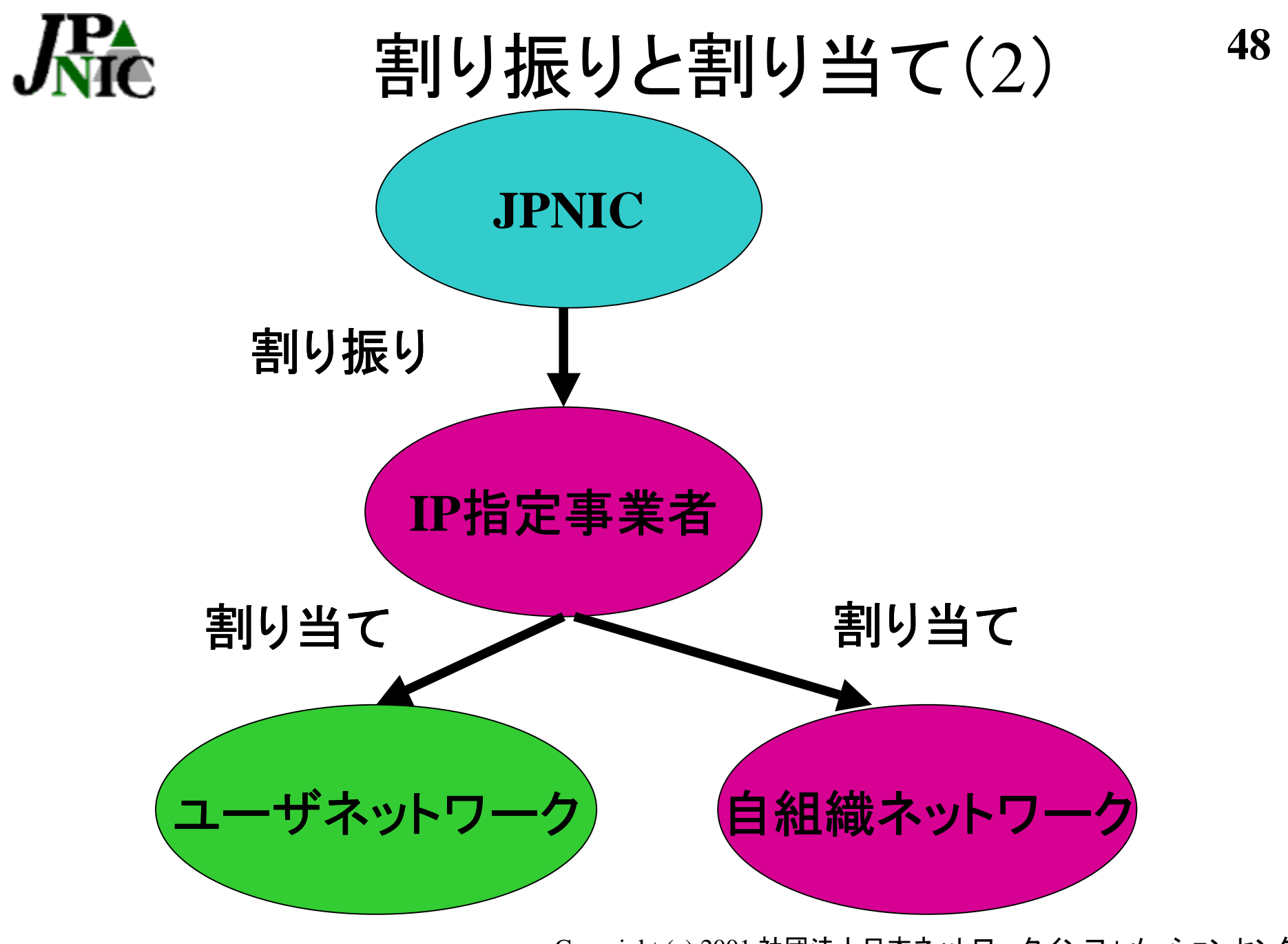

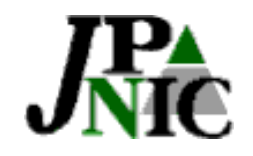

割り振り(1)

- 自組織のインフラストラクチャーおよびユーザネット ワークへの割り当てに必要なアドレスを委任
- • はじめに委任されるサイズは、  $/22$ ( $/24$ 4個分)
- • 経路情報の集成を考慮し、委任を行うアドレス空間 を含めた/20のアドレス空間を、当面の間確保する
- • 確保されている/20全体を経路情報として流すこと が可能

 (まだ委任を受けていない空間に関しては割り当て を行うことはできない)

\*割り振りを受けたブロックはプリフィックスで経路広告を行うことが好ましい

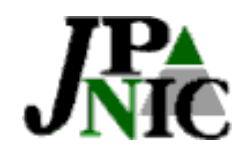

割り振り(2)

- • 以下のネットワークへの対応分を委任
	- IP指定事業者ネットワークへの割り当て分
	- ユーザ割り当て分
- • IP指定事業者ネットワークへの割り当て分
	- 審査される内容はJPNIC審議申請時と同じ
	- \*割り振り後、指定事業者NWへの割り当て報告も別途 必要!!
- ユーザ割り当て分
	- 実績ベース
- 追加申請
	- 委任を受けた全アドレス空間の80%以上を割り当てたときが目安

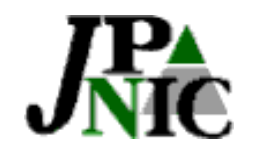

### 割り当て

•2種類の割り当て

『IPアドレス割り当て報告フォーム(ユーザネットワーク用)』 『IPアドレス割り当て報告フォーム(IP指定事業者ネットワーク 用)』

• 割り当て手続きの完了 – データベースに[ネットワーク情報] が登録され、それをもっ て完了とみなす

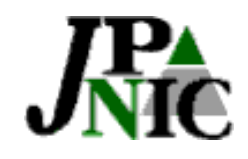

### JPNIC審議申請

- アサイメントウィンドウサイズを超えるユーザ割り当 て報告申請前に提出
- アサイメントウィンドウサイズ内のユーザ割り当ては JPNICへの審議申請不要。指定事業者自身が審議 を行う
- •新規指定事業者のアサイメントウィンドウサイズは「0」
- • IP指定事業者ネットワークへは、割り当て申請時に 審議は不要

– 割り振り申請時に審議を行うため

- • 割り振り申請時の指定事業者ネットワークの精査と 同じ内容が確認される
- •利用率:直後25%、1年後50%

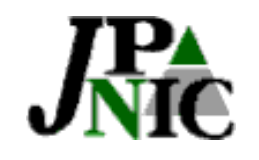

審議申請と割り当ての関係

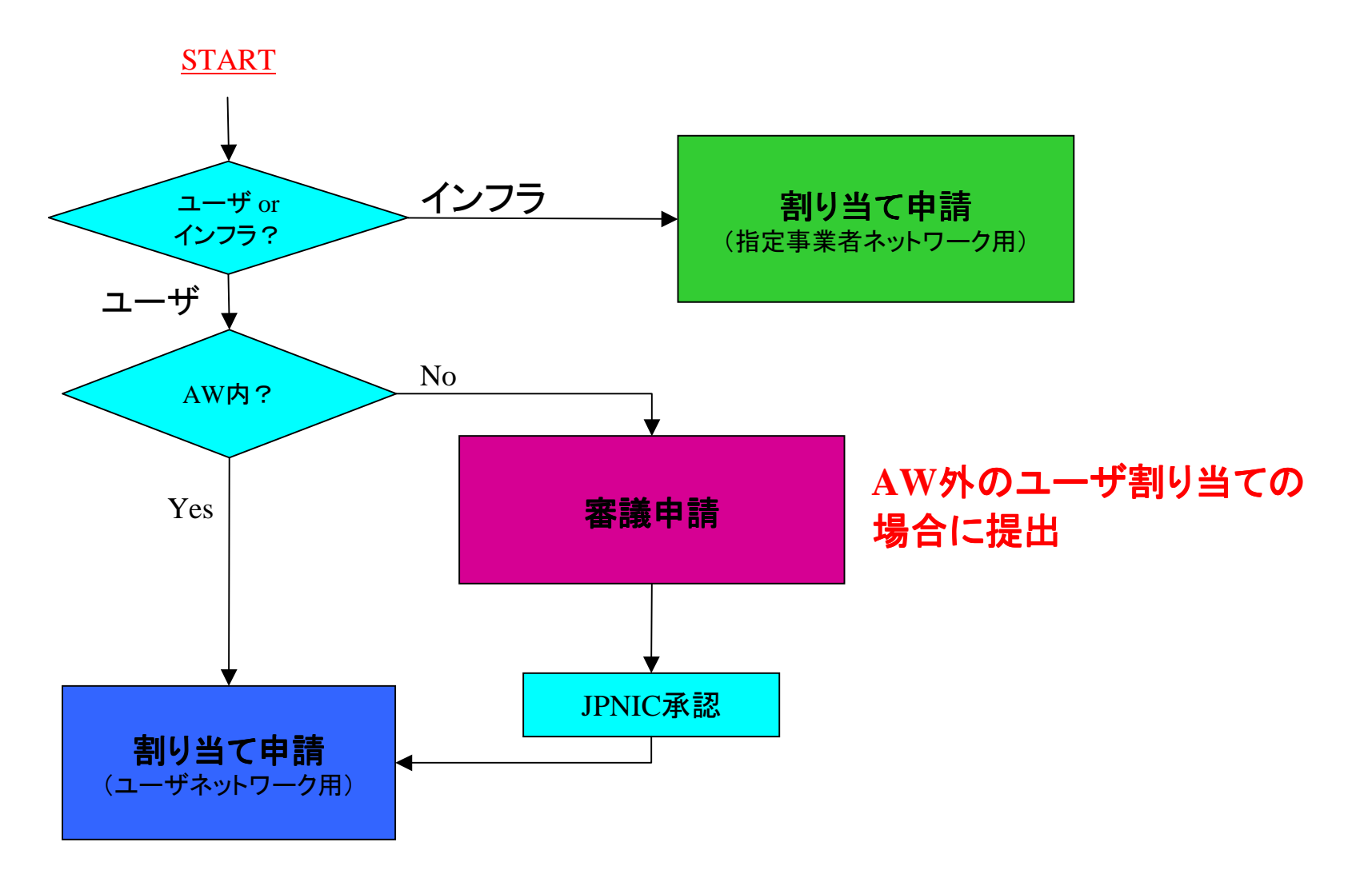

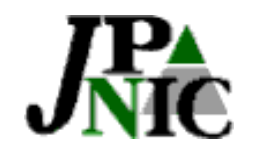

返却(1)

- • 2種類の返却
	- 割り振りブロックの返却
	- 割り当て済みアドレスの返却
- •目的、フォーム、窓口が異なる

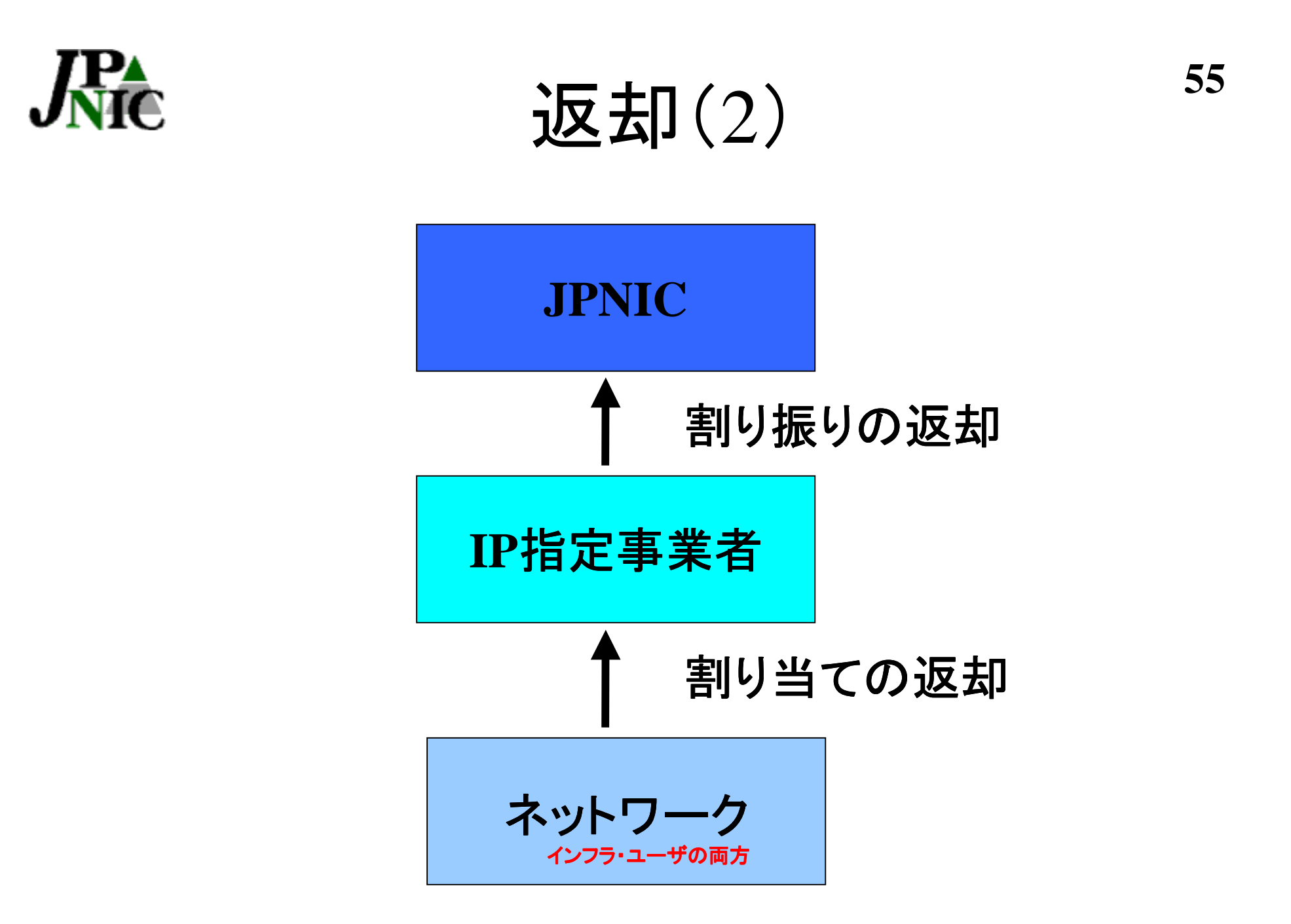

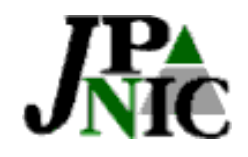

# 割り振りブロックの返却

- •委任されたアドレスブロックをJPNICへ返却する場合
- 返却を行うブロックのなかから割り当てられたアドレ スも返却が必要
- • 契約を解約する場合は、以下のドキュメントの返却 フォームを使用して、委任されていたアドレスブロッ クの返却を行う

フォーム:「IPアドレス管理指定事業者のIPアドレス割り振り /返却申請フォーム」 窓口:request@ip.nic.ad.jp

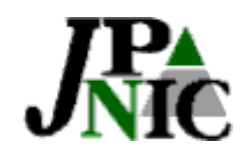

割り当て済みIPアドレスの返却

- • 割り当て報告された情報をJPNICデータベースか ら削除すること。削除後、指定事業者のCIDRブロッ クのプールにもどる
- 返却年月日
	- 3ヶ月以内のデータベースからの削除希望日を記入する
	- 省略時は、返却申請日から3ヶ月後の月末となる

#### •返却手続きの完了

– データベース内の[ネットワーク情報]は、返却年月日をもって削除 され、それをもって完了とみなす

### フォーム:「割り当て済みIPアドレスの返却申請フォーム」 窓口:apply@ip.nic.ad.jp

**57**

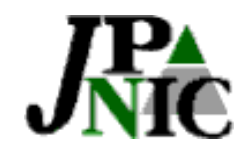

リナンバ(1)

- •返却申請と割り当て報告申請を一度に行うこと
- 割り当てるアドレスサイズが返却するアドレスサイ ズより小さい、または同じサイズである場合は割り 当て申請手数料は無料となります
- • 2種類の申請 「IPアドレスリナンバ申請フォーム(ユーザネットワーク用)」 「IPアドレスリナンバ申請フォーム(IPアドレス管理指定事 業者ネットワーク用)
- 申請資格

割り当てを行うIP指定事業者のJPNIC会員情報(指定事業 者情報)の[DB登録]に予め登録されているメールアドレス

**58**

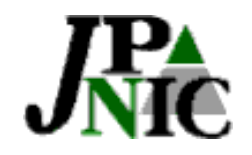

リナンバ(2)

- • ユーザが上位の接続先指定業者を変更したときな ど、指定事業者をまたがるリナンバ申請が発生す ることがある
	- 割り当て済みアドレス返却し、新たな割り当て先からの 再割り当てが必要
	- 申請は割り当て側の指定事業者が行う
	- 当事者間で事前に十分調整の上、リナンバ申請を行うこ とが望ましい
- • AW外のユーザ割り当ての場合、通常の割り当て 申請同様審議が必要

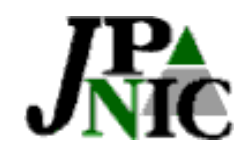

### 記載事項変更(1)

- • ドキュメント 「ネットワーク情報記載事項変更申請について」 「ネットワーク情報記載事項変更フォーム」
- •窓口

apply@ip.nic.ad.jp

- • 変更可能事項
	- 組織名
	- 住所
	- 運用責任者
	- ネットワーク名

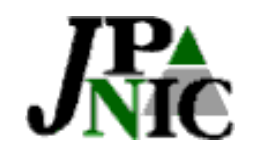

### 記載事項変更(2)

•ドキュメント

「ドメインネームサーバの設定手続きについて 」

•窓口

apply@dns.nic.ad.jp

•問合わせ先

query@dns.nic.ad.jp

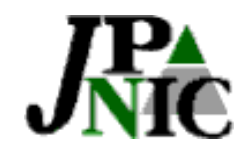

 $SUB-A$ 登録 $(1)$ 

- • JPNICでは、/24より小さなアドレス空間に対する ネームサーバの登録は行わない
- • IP指定事業者が、 その/24 のアドレスに関する ネームサーバを立ち上げ、[ネットワーク情報]の 登録を行う必要がある
	- 「IPアドレス割り当て報告申請 フォーム」を利用
	- IP指定事業者自身に対して割り当てられたアドレスと 区別 するために、ネットワーク名を b. [ネットワーク名] SUBA-NNN-MMM とする
	- NNNはJPNIC指定事業者番号、MMMはそのIP指定事業者内部 で定めた任意 の3桁の文字列とする
	- SUB-A登録申請自体は割り当て報告申請とはみなされない

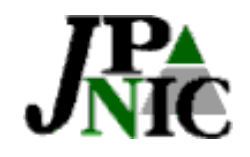

 $SUB-A$ 登録 $(2)$ 

- • SUB-A登録申請自体は割り当て報告申請とは みなされない
	- 割り当て手数料の課金対象外です
	- 追加割り振り申請時に割り当て済みアドレスとはみな されません
	- 別途割り当て報告申請が必要です

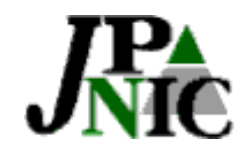

 $SUB-A$ 登録 $(3)$ 

• 参照ドキュメント

「/24より小さい割り当てに対する、ネームサーバーの逆引 きの設定方法 」

http://www.nic.ad.jp/jp/regist/ip/doc/ip-addr-assign-dns.html

### 「IPアドレス割り当て報告申請処理について(ユーザネット ワーク用) 」

http://www.nic.ad.jp/jp/regist/ip/doc/ip-addr-assign-userprocess.html

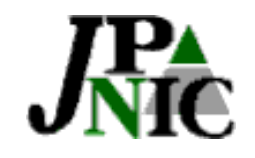

イベント割り当て(1)

• イベントなど短期的ネットワークを構築し、 半年後、1年後の利用率を満たすことがで きない場合 →イベント割り当て用として申請可能

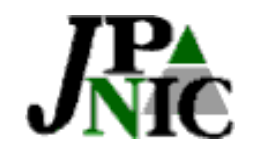

### イベント割り当て(2)

- •• 申請窓口 : query@ip.nic.ad.jp
- •申請資格 : IP指定事業者のDB登録者
- フォーム: "割り当て報告申請フォーム" <sup>+</sup>"返却 申請フォーム"を使用
- • 返却申請フォームの[返却年月日]欄には、希望 する返却年月日(3ヵ月超の場合も含む)を必ず 武点
- • アサインメントウィンドウを越える場合は、審議が 必要

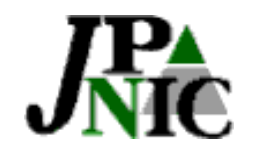

# その他

• IP指定事業者同士の合併・買収など組織変更が あったら

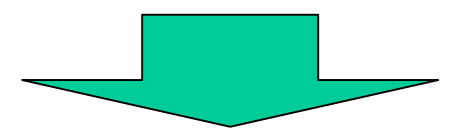

- JPNICにコンタクトをとり、必要な情報をお知ら せください。
- 新しい契約や、割り振りの再審査が必要になるこ とがあります。

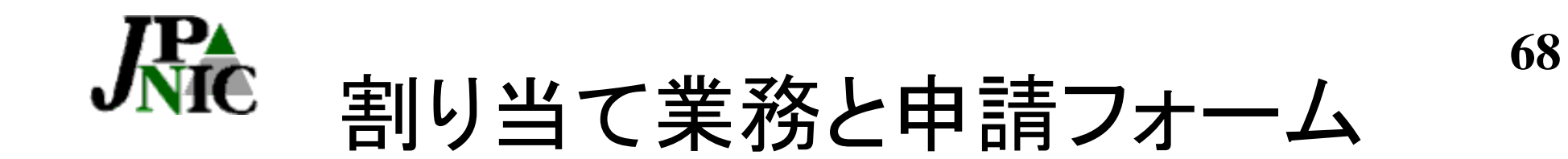

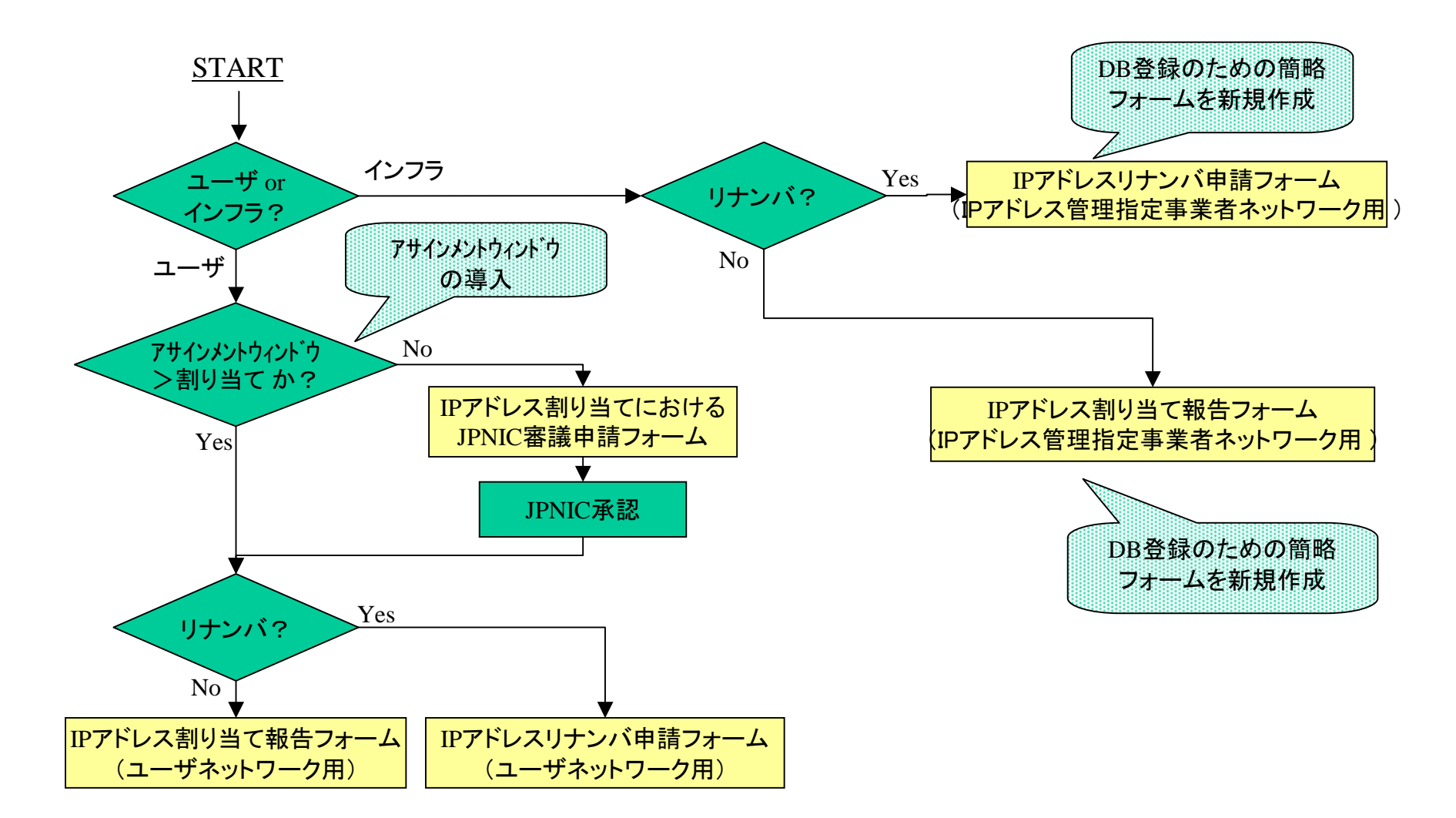

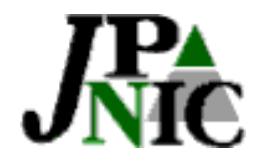

# <sup>4</sup>-<sup>2</sup>. IPv6

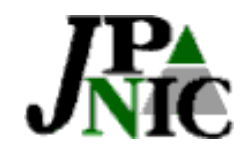

IPv6アドレスサービス

- • 現在JPNICの提供するサービス sub-TLA(/35)のAPNICへの取り次ぎサービス
- •対象

IPアドレス管理指定事業者

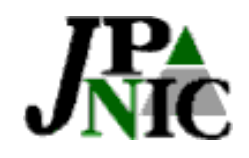

## IPv6アドレス申請要件

- • 条件(初期移行期間)
	- IPv4 ネットワークが他の3つ以上のネットワークとピア リングしていること
	- sub-TLA の割り振りを受けてから12ヶ月以内に IPv6 サービスを提供すること

加えて、以下のどちらかを満たすこと

- 40以上の顧客に IPv4 アドレスを割り当て済みである こと
- 6bone に6ヶ月以上参加し、pTLA を3ヶ月以上運用し ていること
- • この条件を満たさない場合は、sub-TLAを割り振 られた組織から割り振りを受けることができる

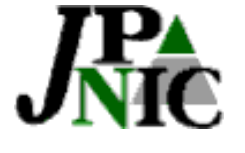

**72**IPv6アドレス関連ドキュメント・窓口

• ドキュメント

『JPNICにおけるIPv6 sub-TLA(Top Level Aggregator) 割り振り申請について』

http://www.nic.ad.jp/jp/regist/ipv6/doc/ipv6stlaprocess.html

『暫定的な IPv6 アドレスの割り振り・割り当てポリシー』

http://www.nic.ad.jp/jp/internet/doc-j/ipv6/v6-rirpolicy.html

- 窓口
	- 申請 request@ipv6.nic.ad.jp
	- 問合わせ ipv6-support@nic.ad.jp
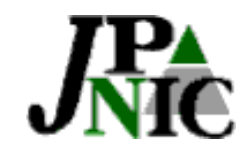

IPv6アドレス申請の注意点

#### 申請する前にご確認ください

- ・割り振りに関する審議はAPNICが行うため、申請 書や参考資料、申請書に記述するWEBページ の内容は英語にて記述されていること
- ・AS情報などのDBに登録されている情報が最新 の状態に更新されていること

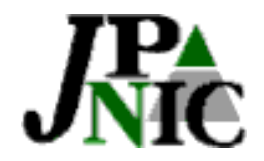

# 4-3. 課金制度について

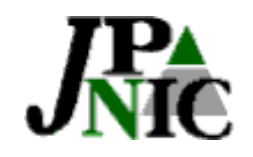

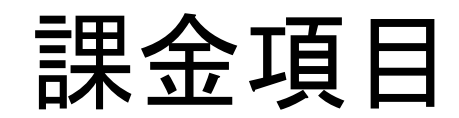

- IPアドレス維持料
	- 1年間(同年4月1日から翌年3月31日)のIPアドレス維持料
	- 割り振りブロックに応じて課金
- • IPv4割り当て手数料
	- 割り当て報告ごとに課金
	- 2ヶ月に1回まとめて請求
- • IPv6 Sub-TLA割り振り申請手数料
	- IPv6 Sub-TLA割り振り完了の都度課金、請求
- その他
	- IP指定事業者契約料
		- 契約締結時に課金、請求

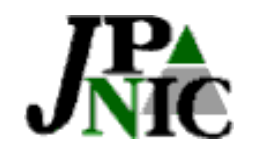

IP手数料

- • IPv4アドレス割り当て手数料
	- – 割り当て報告申請 1件 4,500円 <sup>+</sup>消費税・地方特別 消費税
	- 2ヶ月に一度まとめて請求
- • IPv6 Sub-TLA割り振り申請手数料
	- –割り振り 1件 50,000円 <sup>+</sup>消費税・地方特別消費税
	- 割り振り完了後、請求書を発行

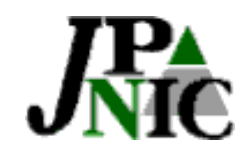

IPアドレス維持料

- • 委任されているCIDRブロックサイズに応じて課金 (年に1回)
- •計算基準日 : 4月1日 00:00

\*同年4月1日から翌年3月31日のIPアドレス維持料を算出

• 事前通知 : 4月中旬

\*課金対象となるアドレスブロックの大きさを通知

- 請求 請求 : 6月末
- •支払い期限 : 8月末

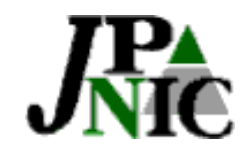

IPアドレス維持料料金表 IPアドレス維持料料金表

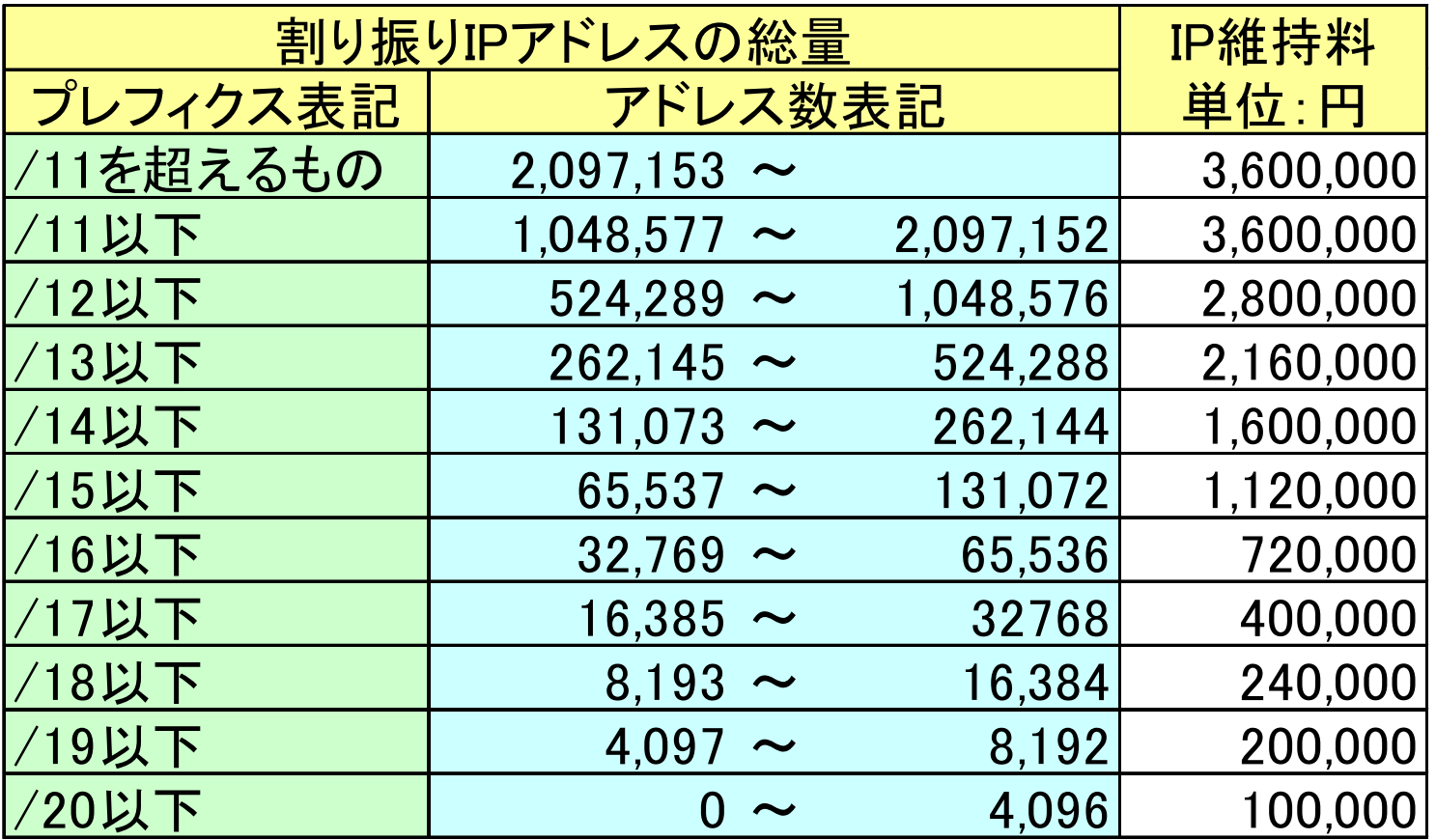

\*上記金額には消費税・地方消費税は含まれていません

\*振込み手数料はIP指定事業者負担とします

\*割り振りが行われていない状態は、/20以下とみなします

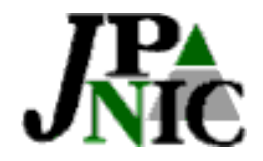

# 5.JPNIC審議について

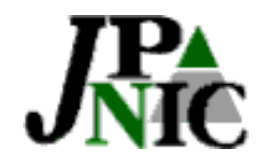

# 5.JPNIC審議について『目次』

- 5-1. IPアドレス管理指定事業者になったら 何ができる?
- 5-2.審議FAQ
- 5-3. 審議参考資料の紹介
- 5-4. 審議申請書の作り方
- 5-5. 割り振り申請書記載の注意事項

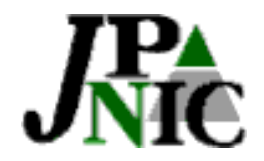

# 5-1. IP指定事業者になったら 何ができる?

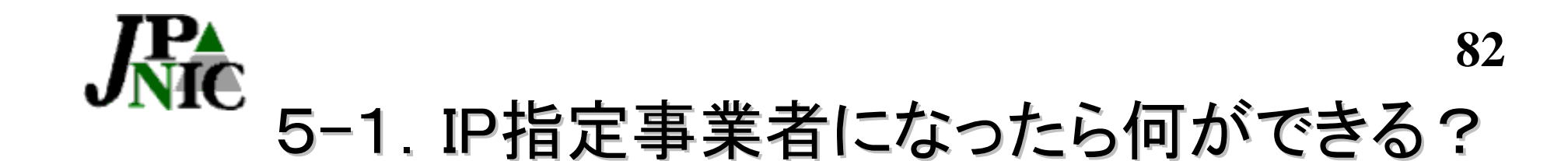

 $5 - 1 - 1$ . 割り振りブロックの委任を受けることができる

## $5 - 1 - 2$ アサイメントウィンドウサイズがあたえられる

 $5 - 1 - 3$ .

割り振りブロックから(インフラネットワーク及び ユーザネットワークへの)割り当てが行える

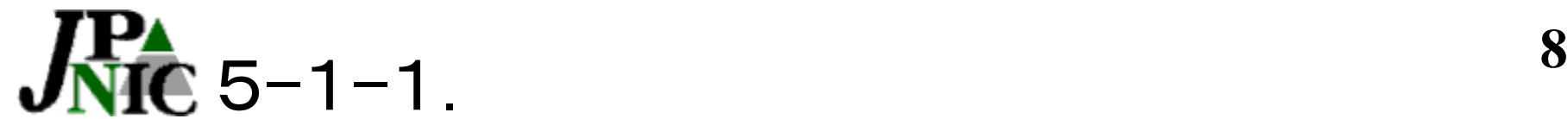

## 割り振りブロックの委任を受けることができる

#### 【フロー】

- 1.割り振り申請書# ALLOC TEMPLATE V 1.0 #をJPNICに提出 ↓
- 2.どのようにアドレスを使用しているのかをJPNICにて査定 (=割り振り審議)

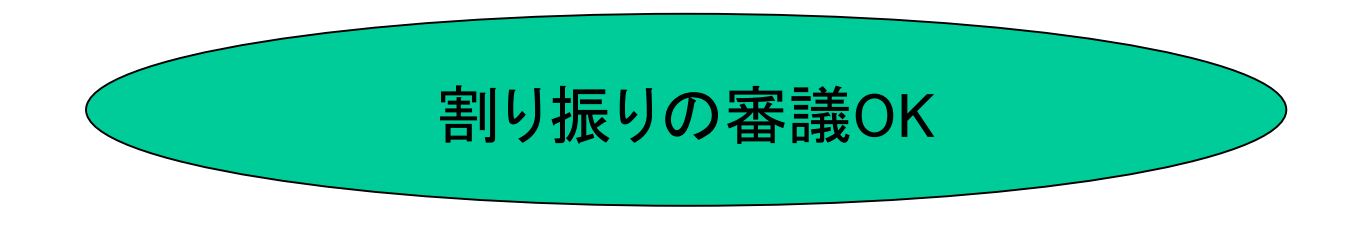

#### 3.適切な大きさのクラスレスなアドレス空間をJPNICよりIP 指 定事業者へ割り振る(アドレスブロックの委任)

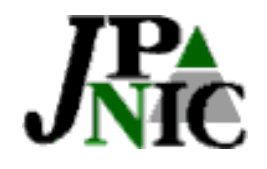

# 初回割り振りブロックの注意点

## ・初回の割り振りブロックサイズは「通常/22」 ・その続きの/21+/22も当面の間確保している ため、ASには「/20」として合わせて経路広告が 可能

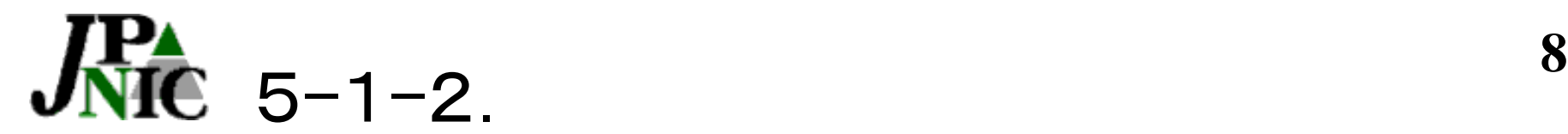

アサイメントウィンドウサイズがあたえられる

## 【アサイメントウインドウサイズとは】 【アサイメントウインドウサイズとは】

IP指定事業者が接続組織にJPNIC審議申請を 受けることなく、自主的に割り当てることができ る最大のアドレス空間を示す

Copyright (c) 2001 社団法人日本ネットワークインフォメーションセンター

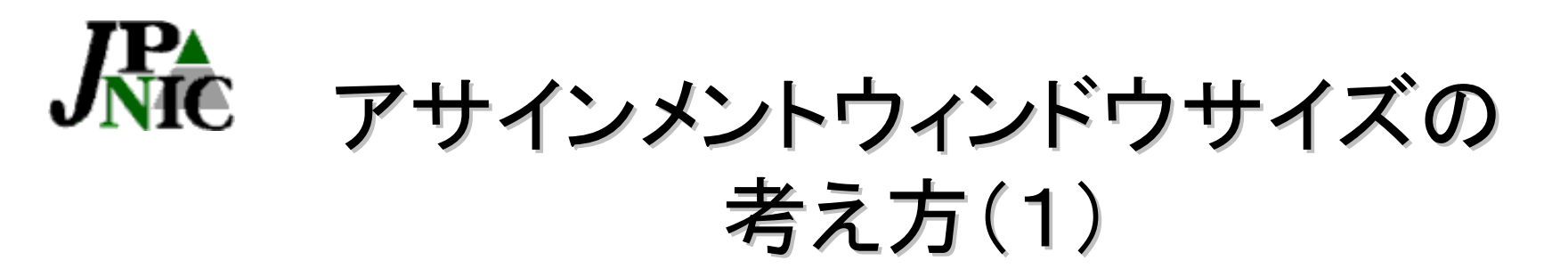

#### 例1)

- ■指定事業者αのアサインメイントウィンドウ サイズを「/25」とする
- $\blacksquare$ ユーザβに割り当てるアドレスの総合計(a. [IPネッ トワークアドレス]に記述した総合計)を
	- 「/27」+「/26」とする
	- $\lceil$  /27 | +  $\lceil$  /26 |  $\leq$   $\lceil$  /25 |
		- ⇒JPNIC審議をする事なく割り当てることが できる

Copyright (c) 2001 社団法人日本ネットワークインフォメーションセンター

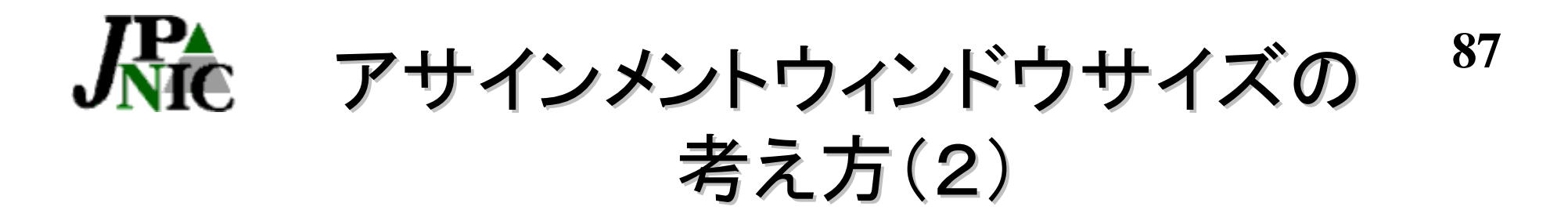

#### 例2)

- ■指定事業者αのアサインメイントウィンドウ サイズを「/25」とする
- $\blacksquare$ ユーザ $\beta$  に割り当てるアドレスの総合計(a. [IPネット ワークアドレス]に記述した総合計)を
	- 「/27」+「/26」+「/27」とする
	- $\lceil$  /27  $\lceil$  +  $\lceil$  /26  $\lceil$  +  $\lceil$  /27  $\lceil$  =  $\lceil$  /25  $\lceil$ 
		- ⇒JPNIC審議をする事なく割り当てることが できる

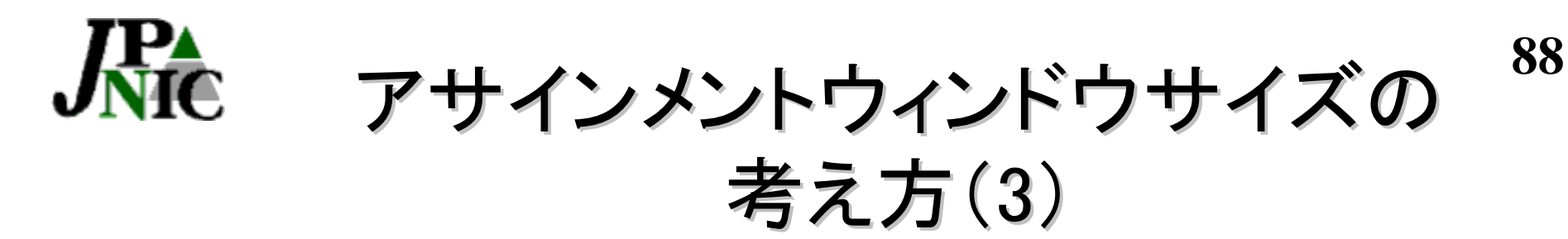

## 例3) ■指定事業者αのアサインメイントウィンドウ サイズを「/25」とする  $\blacksquare$ ユーザ $\beta$ に割り当てるアドレスの総合計(a. [IPネッ トワークアドレス]に記述した総合計を 「/27」+「/26」+「/27」+「/26」とする 「/27」+「/26」+「/27」+「/26」>「/25」 ⇒JPNIC審議申請が必要となる

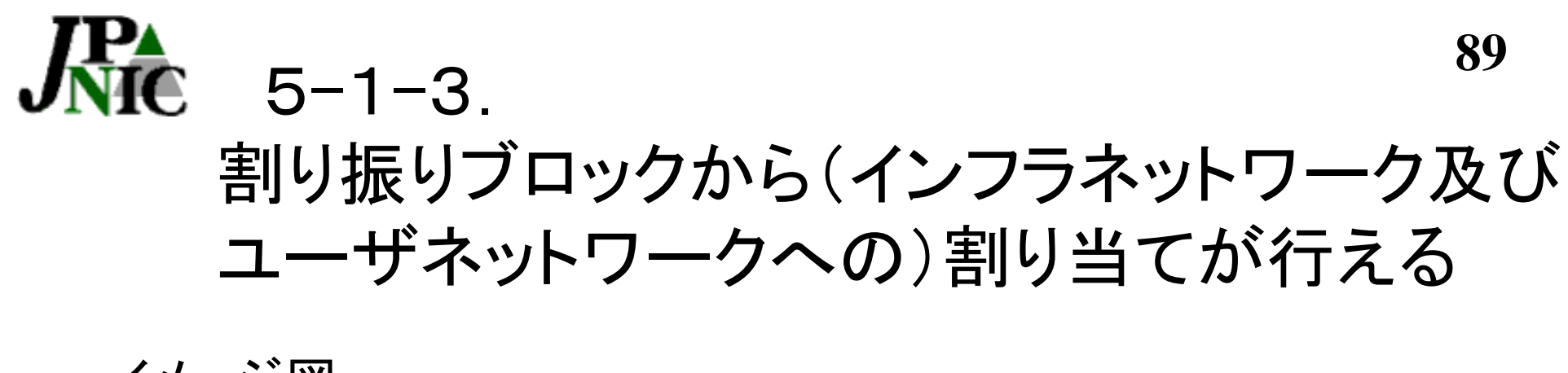

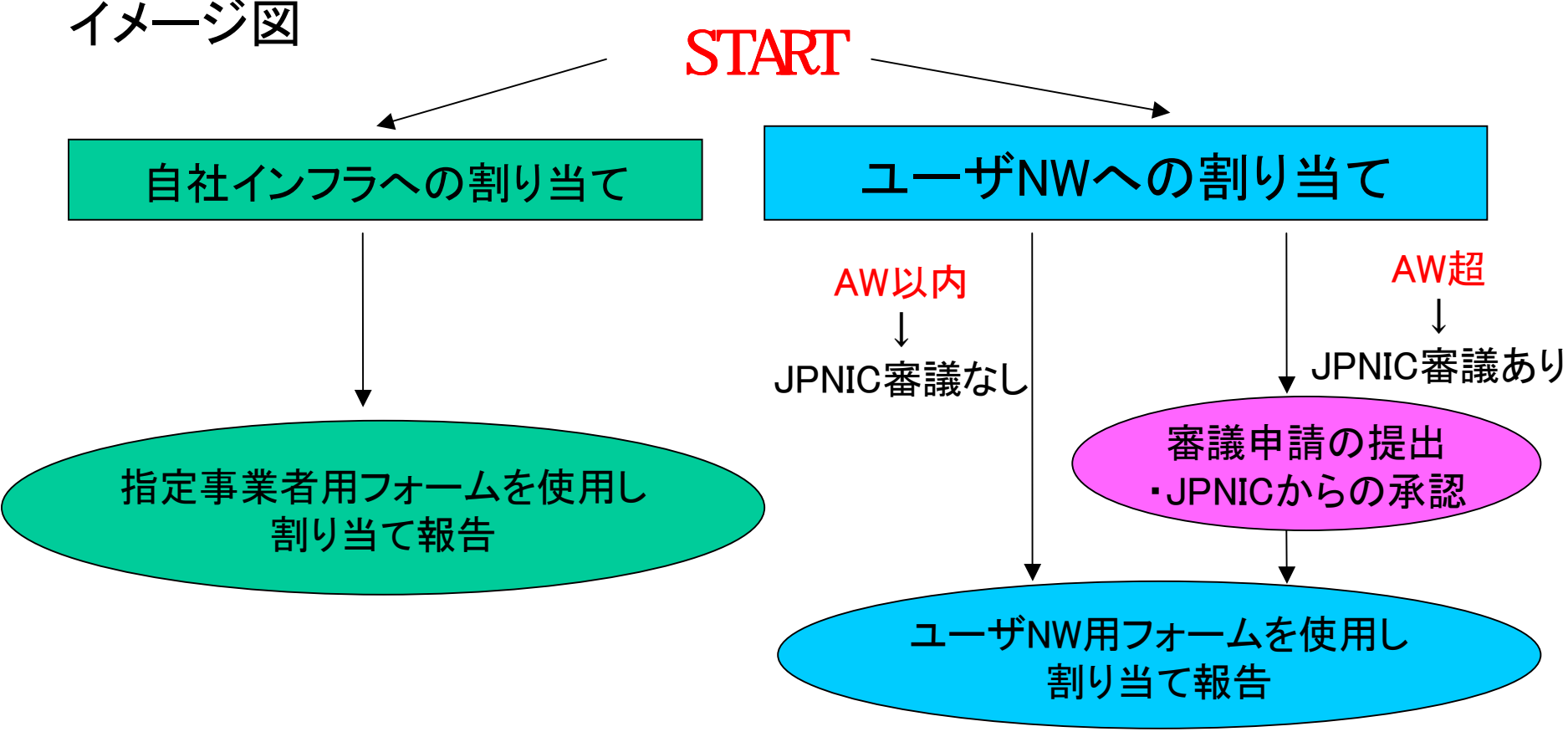

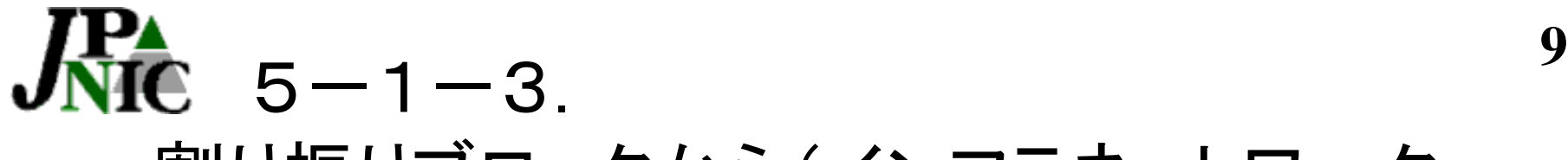

割り振りブロックから(インフラネットワーク 及びユーザネットワークへの)割り当てが行える

#### 【参考資料】

『IPアドレス管理指定事業者のIPアドレス割り振り/返却申請手続 きについて』

http://www.nic.ad.jp/jp/regist/ip/doc/ip-addr-allocprocess.html

『アドレス割り当て報告申請処理について(ユーザネットワーク用)』 http://www.nic.ad.jp/jp/regist/ip/doc/ip-addr-assign-userprocess.html

Copyright (c) 2001 社団法人日本ネットワークインフォメーションセンター

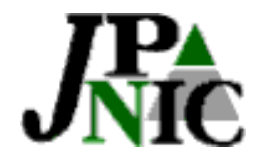

# 5-2.審議FAQ

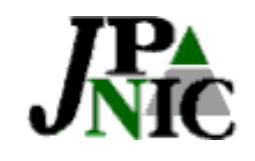

グローバルアドレスとは?

## ■グローバルアドレスは リース資源である。

# ■グローバルアドレスは 個人の所有物ではない。

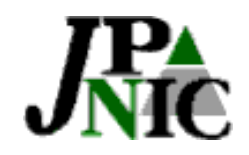

審議ってなに?

### 必要なところへ必要な分だけ アドレスを割り当てる

#### ■ユーザネットワークに対してのアドレス有効利用の確認作業■.  $\downarrow$  .

この確認作業は、ユーザネットワークに割り当てを行う際、アサイン メントウィンドウサイズ以下、以上に関らずIP指定事業者によって行 われるものである =レジストリーとしての使命。 全世界共通。

– アサインメントウインドウサイズ以下:IP指定事業者自ら審議する. – アサインメントウインドウサイズ超:JPNICとの共同作業で審議する.

Copyright (c) 2001 社団法人日本ネットワークインフォメーションセンター

# JNIC JPNIC審議の目的ってなに?

- ■IP指定事業者がRFC2050、JPNICポリシーに基づいたアドレス 管理業務を習得し、自らで管理業務を遂行できるようになるま での手助けである。
- ■IP指定事業者がローカルインターネットレジストリーとしてのス キルと自覚を身につけていただく為の手助けである。

 その結果として、アサイメントウィンドウサイズは指定事業者と しての経験値と考える事ができ、アサイメントウィンドウサイズ以 内の割り当ては、IP指定事業者が自らの責任にて審議を行うこ とをJPNICが一任した証と考える事ができる

Copyright (c) 2001 社団法人日本ネットワークインフォメーションセンター

**95**アサイメントウィンドウサイズは上がるの?

#### 【UPの場合】

↓

↓

 $\downarrow$ 

 $\downarrow$ 

↓

審議申請書をJPNICに提出する。

JPNICにて割り当て基準を満たしているか検討する。

内容に関してIP指定事業者に問い合わせをする。

(IP指定事業者はしばしばIPアドレス割り当て審議申請を行うことによって IPアドレス割り当ての知識を深めていく)

JPNICはその都度、IP指定事業者がIPアドレスの割り当てを行うための スキルや知識などを持ち合わせているか検討する。

業務熟達度が上がったと判断した場合JPNICはアサイメントウィンドウ サイズをUPする。

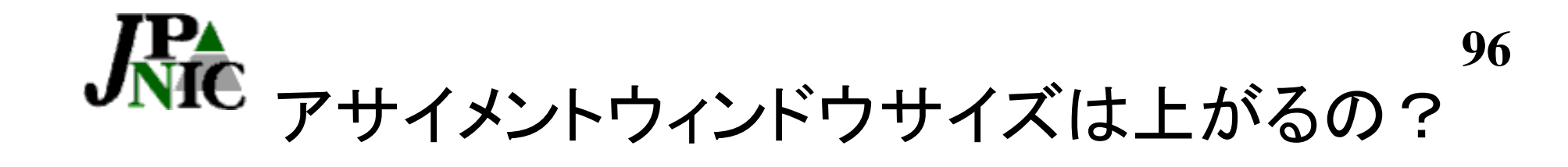

【DOWNの場合】

IP指定事業者における審議担当者が変わったなどで業務 熟達度が落ちたと判断した場合、アサイメントウィンドウサイ ズをDOWNします。

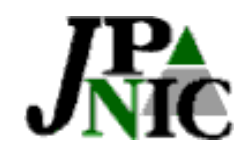

# 業務熟達度ってなに?

- 【業務熟達度判定内容】プロシージャ-より
- 『IPアドレス割り当て報告申請について(ユーザネットワーク用)』 http://www.nic.ad.jp/jp/regist/ip/doc/ip-addr-assign-user-process.html が示す『割り当て基準』を理解できていること 【例】
- ■利用率の考え方が分かっていること
- ■申請書に記載もれがないこと
- ■適切なサブネットサイズを適切なセグメント(ホスト数) を考え割り当てられること
- ■クラスレスの割り当てに理解があること
- ■オールドネットワークの利用率も考慮できること

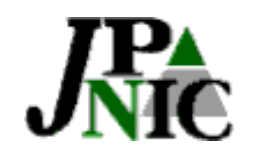

# ホストマスター(審議をする人) ってどんな人?

【ホストマスターとは】 IPアドレス管理のスペシャリスト ■効率的な割り当てをもとにネットワークにおける アドレスの需要を判断できる人

■ネットワークの知識やアドレスの利用状況の把握が できる人

※JPNICのホストマスターも、上位団体であるAPNICの ホストマスターと相談をしながら業務を行っている

Copyright (c) 2001 社団法人日本ネットワークインフォメーションセンター

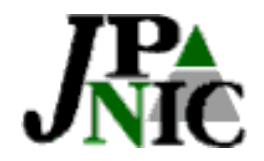

## 5-3. 審議参考資料の紹介

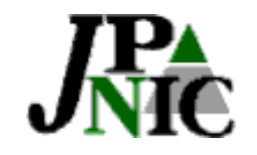

## 審議参考資料とは

## ネットワークの中でアドレスがどのように使 用されているか、または、これから使用される 予定であるかが理解できるだけの情報を指し ます。

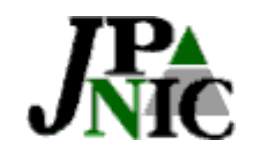

# なぜ審議参考資料が必要か?

- ■そのネットワークに対して、申請されているアドレ ス数が必要とされる理由を理解するため。
- ■具体的な根拠に基づいて申請されているのか確 認するため。
	- 数だけではなく、ネットワークトポロジーや、機器構成 や顧客情報(サービス提供用)などを参考とします。

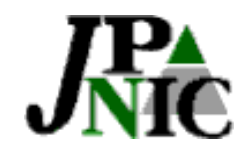

審議参考資料の位置付け

#### ■IP指定事業者がアサインメントウインドウサイズ以内 で、独自にユーザネットワークの審議を行う際にも、 参考情報となるはずのものです。

■資料は、普遍的・絶対的なものではなく、現時点で、 申請アドレス数の根拠理解に充分と考えられる情報 を指します。

■これから紹介する資料は、すべてのネットワークに おいて適切とは限りません。

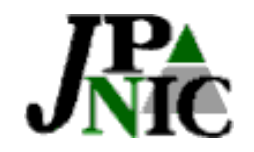

## 審議参考資料紹介

#### Copyright (c) 2001 社団法人日本ネットワークインフォメーションセンター 例えば 5-3-1全体のネットワークを理解する上で必要な情報  $5 - 3 - 2$  家庭LAN、自社LAN 5-3-3ISPサービス提供用 ①ISPサービス共通 ②サービス別 (a)ダイアルアップ (b)常時接続を目標とするサービス 例)ケーブル、フレッツISDN、xADSL、FTTH (c)ホスティング、 ハウジング

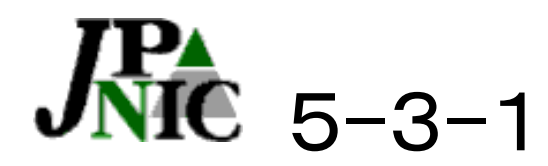

全体のネットワークを理解する上で必要な情報

■ネットワークの用途 例)自組織内のLAN用 ISP事業用 ■ ネットワークトポロジー ■ セグメント毎のホストの内訳 (機器設置実績+計画)

Copyright (c) 2001 社団法人日本ネットワークインフォメーションセンター

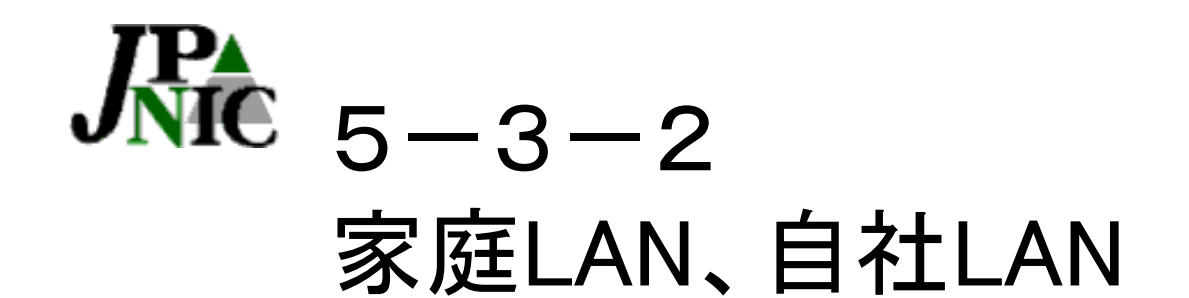

(5-3-1)を確認し+PCにグローバルアドレスを1つづつ固定 で割り当てる場合は、その技術的な理由が必要となります。 ※24時間のインターネット接続を行わなくて良いホスト(PC)や、 ファイアーウォールの内側で運用されるネットワークに接続 するホストには「プライベートアドレス空間」を推奨しておりま す。

ポリシーより抜粋 7.14. プライベートアドレス ファイアウォールの内側で運用する ネットワークあるいはインターネッ トに接続しないネットワー クには、「プライベートアドレス空間」を使用してください。

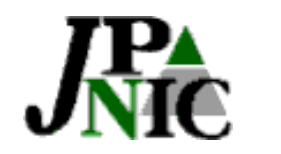

ISPサービス提供用

(5-3-1)を確認し+ ①ISPサービス共通 ②サービス別 (a)ダイアルアップ (b)常時接続を目標とするサービス 例)ケーブル、フレッツISDN、xADSL、 FTTH

(c)ホスティング、ハウジング

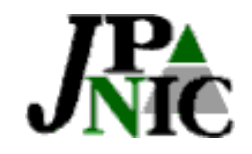

①ISPサービス共通

#### ISP事業用では、顧客数により必要なアドレ スが影響されるサービスが多いので、顧客数 を裏付ける情報なども教えて頂きます。

#### 例)

■ サービス開始から現在までの顧客 獲得実績 ■ 今後の顧客獲得計画

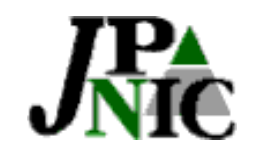

②サービス別

## (a)ダイアルアップ ■POOLアドレスの算出根拠 例)-顧客獲得計画数に基づくPRI数 算出結果 -回線設置実績+計画など ■アクセスサーバ機器名及び機器設置 実績+計画
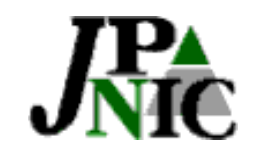

②サービス別

(b)常時接続を目標とするサービス

■動的なアドレス付与

アドレス数:ユーザ数=1:1

→「顧客数が証明できる資料」の提出

■静的なアドレス付与

▽アドレス数:ユーザ数=1:1

→a)「顧客数が証明できる資料」の提出 or b)ユーザごとに割り当て報告

▽アドレス数:ユーザ数=2以上:1

→原則として、ユーザごとに割り当て報告

※ただし、行えない場合はその理由を提示

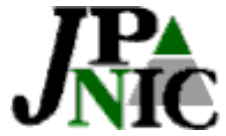

#### (b)常時接続を目標とするサービス )常時接続を目標とするサービス 顧客数が証明できる資料

#### 顧客の一意性が証明できるもの 例)

- 顧客リスト(顧客IDリスト等も可)
- ー ホスティングサービス顧客のURLリスト
- ー 顧客へ割り当て済みのIPアドレスリスト
- ネットワークインタフェースカード等の MACアドレス
- ケーブルモデム等のシリアル番号 など

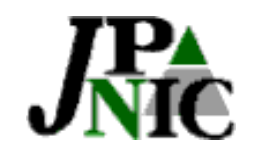

②サービス別

(c)ホスティング、ハウジング

#### ■HTTP1.1使用の有無

 世界的にHTTP1.1の使用が強く推奨されてい るため

#### ■使用しない場合

- その技術的な理由
- 技術的な理由によりグローバルアドレス 数: URL数=1:1を用意する場合は「顧客数が証 明できる資料」の提出

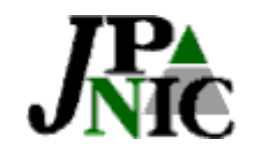

参考情報

### 審議参考資料についてはJPNIC公開 Webにも掲載

#### http://www.nic.ad.jp/jp/faq/ip/q6570.html

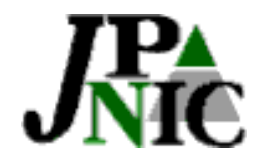

#### 5-4. 審議申請書の作り方  $\textsf{F}\#$  EVALUATION TEMPLATE V 1.0  $\#$  J

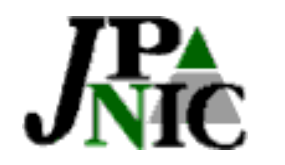

# 5-4. 審議申請書の作り方

【目次】 5-4-1ネットワークの構成を考える 5-4-2ネットワークの展開を考える 5-4-3用意しなければならないアドレス数を考える 5-4-4ネットワークプランを立てよう

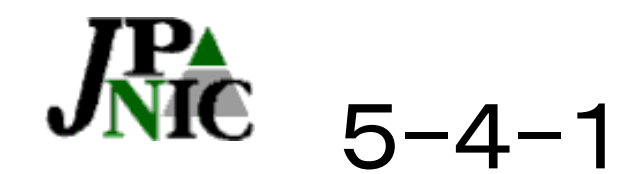

# ネットワークの構成を考える

# ■社内LAN ■顧客サービス ■ISP内部のインフラ

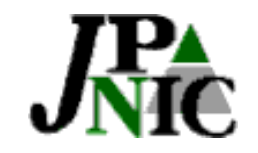

#### 5-4-1ネットワークの構成を考えよう

例)

携帯のコンテンツ配信サービスを行う (a)公開サーバ専用のセグメントを作る (b)社内LANのセグメントを作る

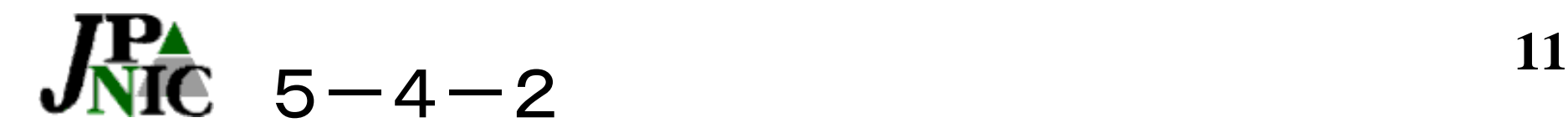

# ネットワークの展開を考える

# ■スタート直後 ■6ヶ月以内 ■12ヶ月以内

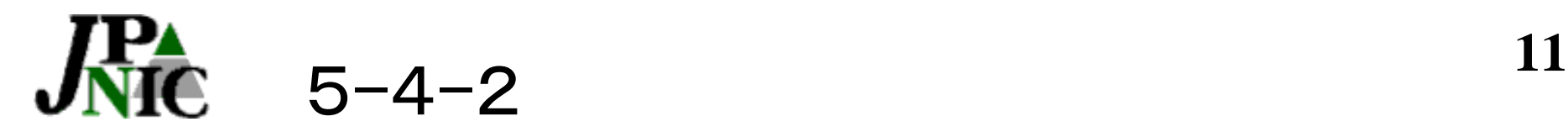

#### ネットワークの展開を考えよう

例)

スタート直後(3ヶ月以内)

- ■コンテンツ配信用にWeb serverを1台 (1サーバ 100コンテンツ収容)
- ■コンテンツの獲得日標 日7件 7×3=21コンテンツ

■社内LANはプライベートアドレスで運用

6ヶ月(3~6ヶ月以内)

■コンテンツの獲得目標 月10件 10×3=プラス30コンテンツ

■Web server 増設不用

12ヶ月(6~1年以内)

■コンテンツの獲得目標 月12件 12×6=プラス72コンテンツ

■Web server 1台増設予定

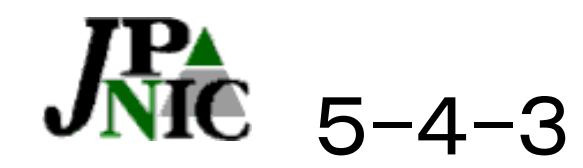

### 用意しなければならないアドレス数

■ネットワーク展開は目標? ■ネットワーク展開は予算などを含め、決定事項? ■冗長性(二重化)の展開は本当に必要? ■どのサービス部分を展開したいの?

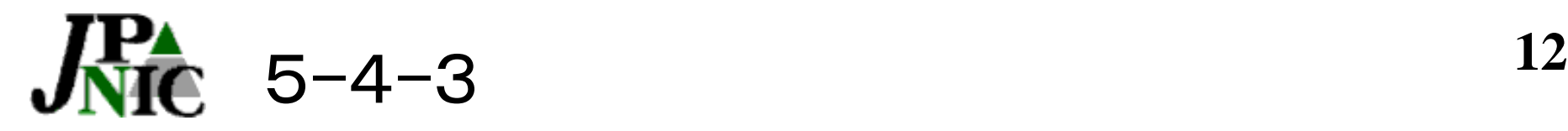

#### 用意しなければならないアドレス数を考えよう

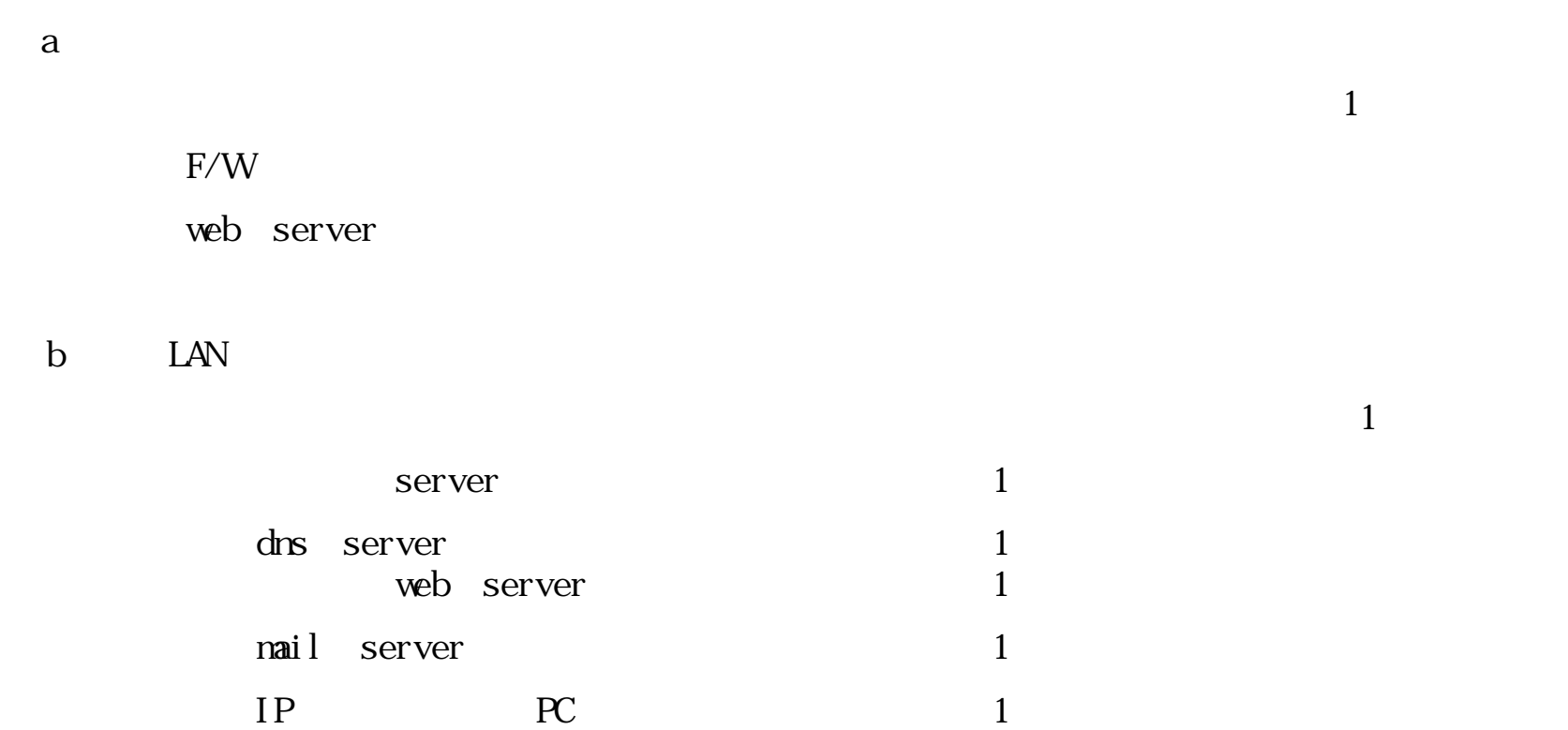

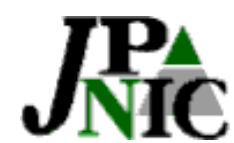

**、尺へ**<br>
5-4-1~3の例を元に 5-4-4ネットワークプランを立てよう (割り当て直後~3ヶ月以内・3ヶ月~6ヶ月以内・6ヶ月~1年以内)

- (1) トポロジーを作成しよう
- (2) セグメント毎のリマークを考えよう
- (3) ホスト数を考えよう
- (4) サブネットマスクを考えよう
- (5) 利用率をチェックし、修正しよう
- (6) CONNECT(接続形態)を考えよう
- (7) 割り当てるアドレスを確認しよう

※割り当てるアドレスが無い場合は10.0.0.0を使用する

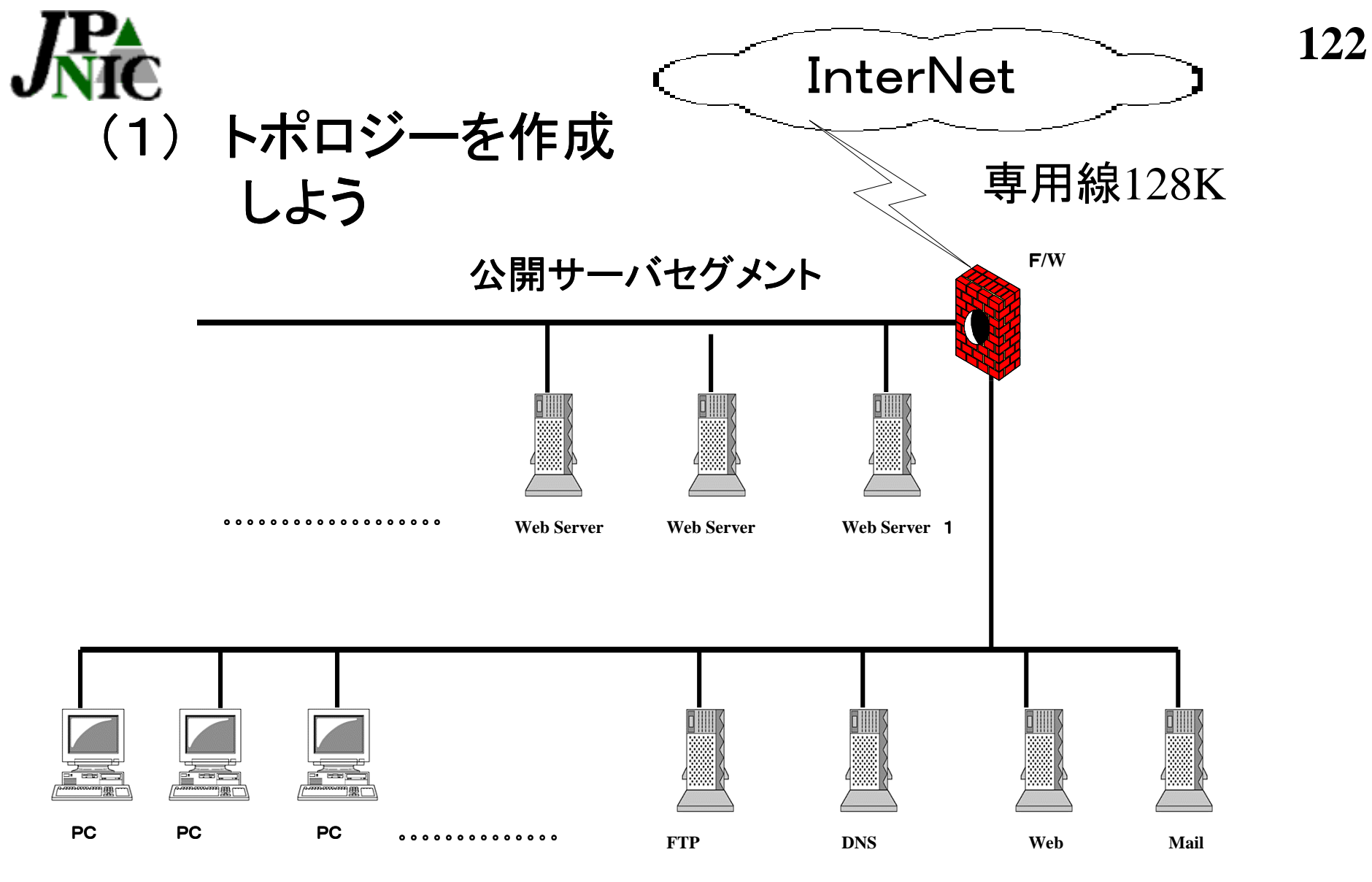

社内**LAN**のセグメント

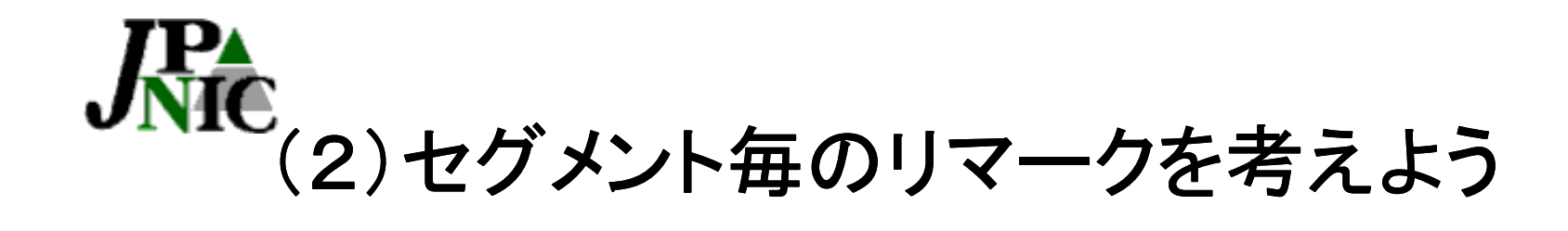

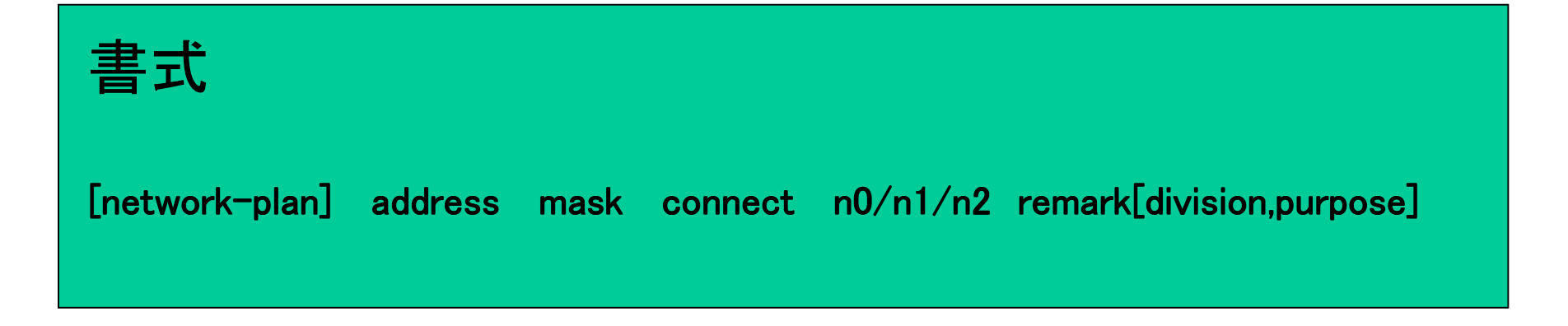

-

[network-plan] address mask connect n0/n1/n2 公開サーバセグメント [network-plan] address mask connect n0/n1/n2 社内**LAN**セグメント

Copyright (c) 2001 社団法人日本ネットワークインフォメーションセンター

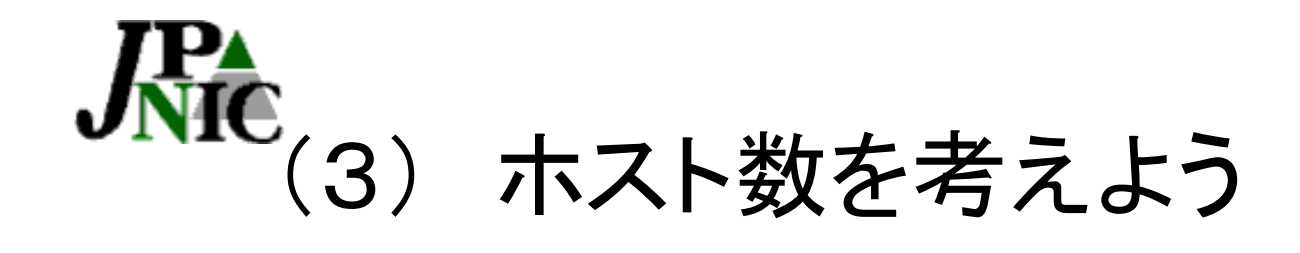

# 書式  $[$ network-plan] address mask connect n0/n1/n2 remark[division,purpose]

-

[network-plan] address mask connect  $23/53/126$  公開サーバセグメント

[network-plan] address mask connect  $5/5/5$  社内LANセグメント

Copyright (c) 2001 社団法人日本ネットワークインフォメーションセンター

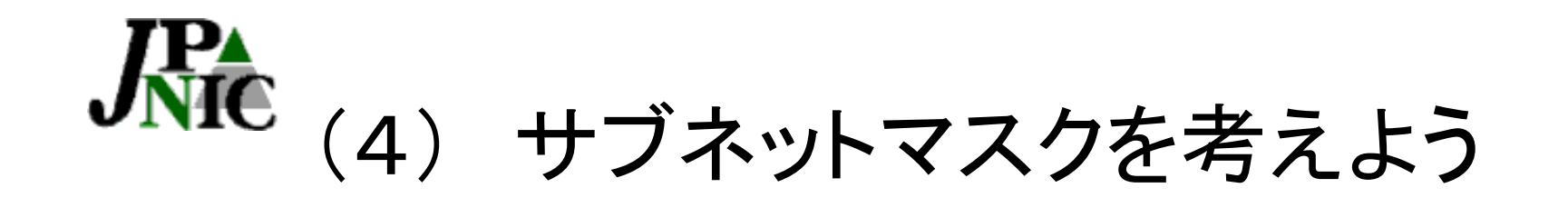

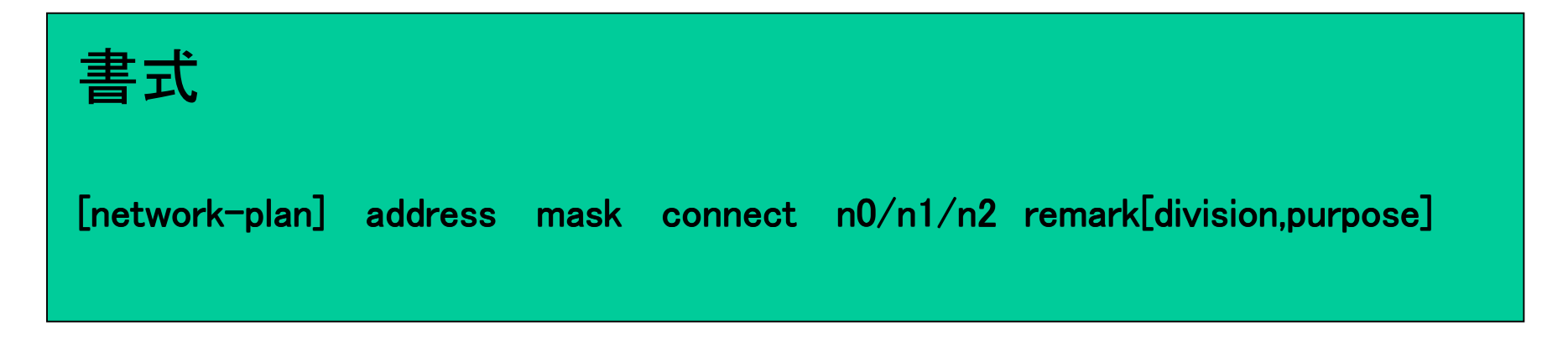

-

 [network-plan] address mask connect 23/53/126 公開サーバセグメント ホスト数に見合ったサブネットを考える「/25」

[network-plan] address **255.255.255.128** connect 23/53/126 公開サーバセグメント

[network-plan] address mask connect 5/5/5 社内LANセグメント  $\downarrow$  利用率を満たしているか確認後、ホスト数に見合ったサブネットを考える「/29」 [network-plan] address **255.255.255.248** connect 5/5/5 社内LANセグメント

Copyright (c) 2001 社団法人日本ネットワークインフォメーションセンター

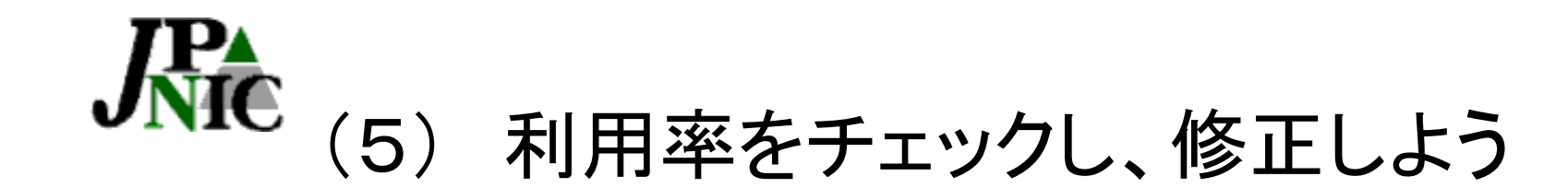

[network-plan] address mask connect 23/53/126 公開サーバセグメント ホスト数に見合ったサブネットを考える「/25」 [network-plan] address **255.255.255.128** connect 23/53/126 公開サーバセグメント

 [network-plan] address **255.255.255.248** connect 5/5/5 社内LANセグメント [network-plan] address mask connect 5/5/5 社内LANセグメント  $\downarrow$   $\downarrow$ 利用率を満たしているか確認後、ホスト数に見合ったサブネットを考える「/29」

割り当てられた空間の中からホスト等に 割り当てているアドレス数の合計 利用率 = ------ x 100 割り当てられた空間の大きさ - サブネット数 x 2

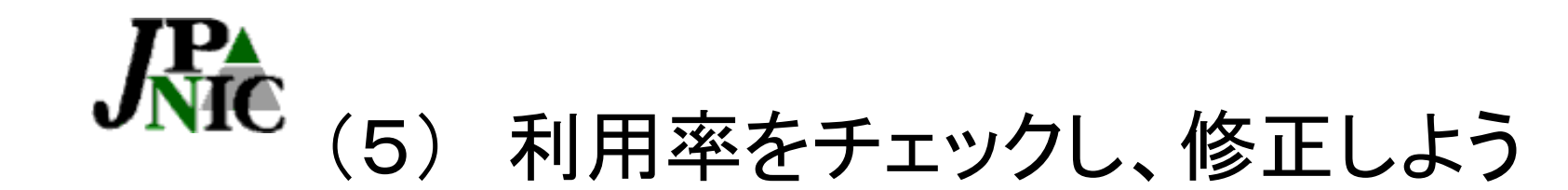

[network-plan] address mask connect 23/53/126 公開サーバセグメント ホスト数に見合ったサブネットを考える「/25」 [network-plan] address **255.255.255.128** connect 23/53/126 公開サーバセグメント

 [network-plan] address **255.255.255.248** connect 5/5/5 社内LANセグメント [network-plan] address mask connect 5/5/5 社内LANセグメント  $\downarrow$   $\downarrow$ 利用率を満たしているか確認後、ホスト数に見合ったサブネットを考える「/29」

25%以上/ 25%以上 / 50%以上 直後23+5 / 半年後53+5 / 1年後126+5 利用率 = --------- x 100

(128アドレス+8アドレス)- 2サブネット×2

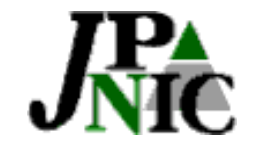

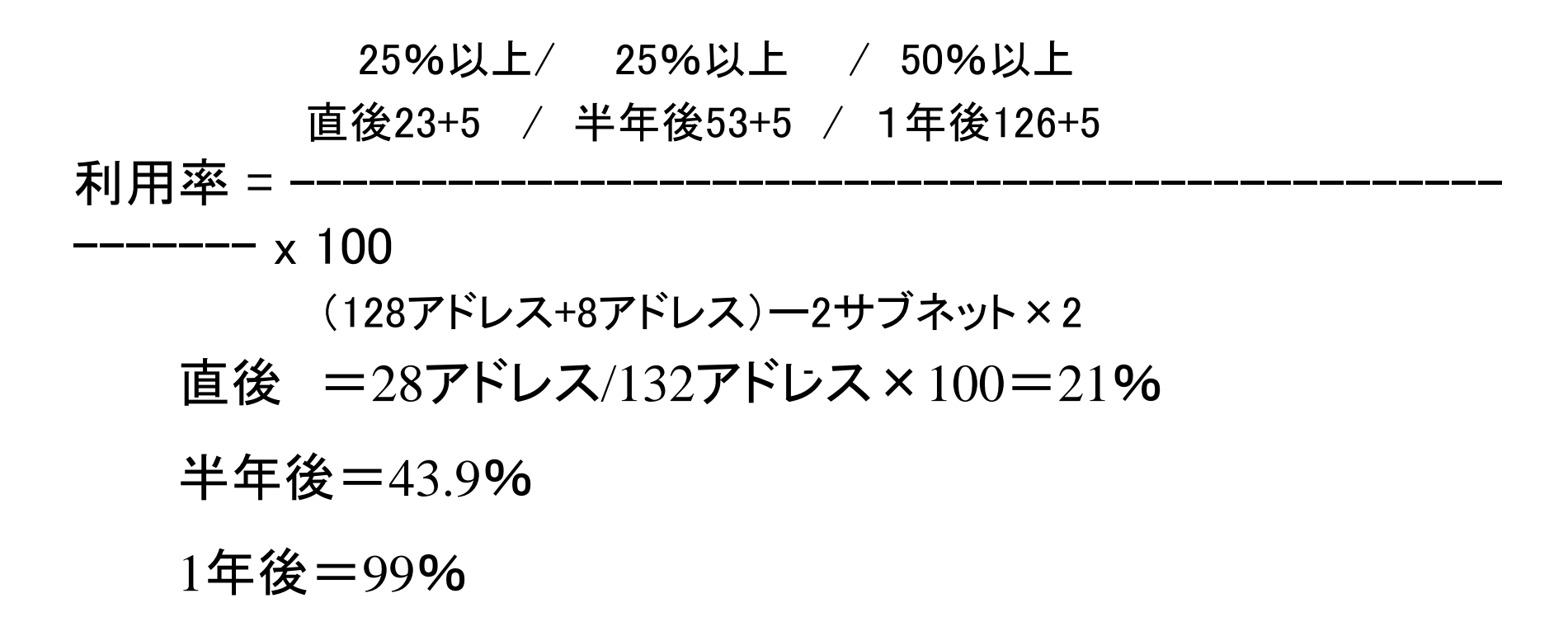

#### 直後25%の使用率を満たしていないので、一つ下のサブ ネットに修正し、ホスト数も修正する

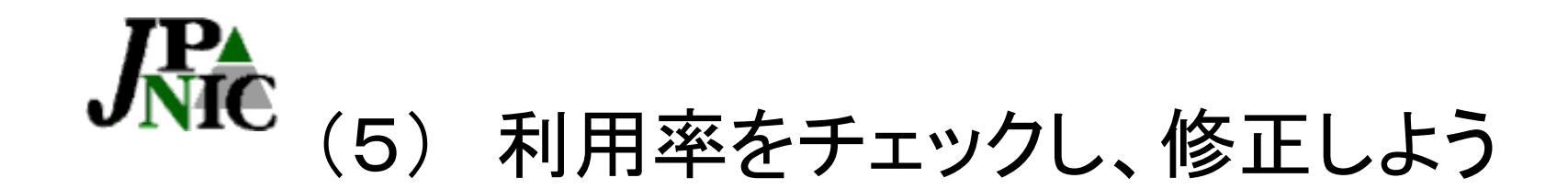

#### 【修正後】

[network-plan] address mask connect 23/53/60 公開サーバセグメント ホスト数に見合ったサブネットを考える「/26」 [network-plan] address **255.255.255.192** connect 23/53/60 公開サーバセグメント

-

[network-plan] address mask connect 5/5/5 社内LANセグメント  $\downarrow$   $\downarrow$  利用率を満たしているか確認後、ホスト数に見合ったサブネットを考える「/29」 [network-plan] address **255.255.255.248** connect 5/5/5 社内LANセグメント

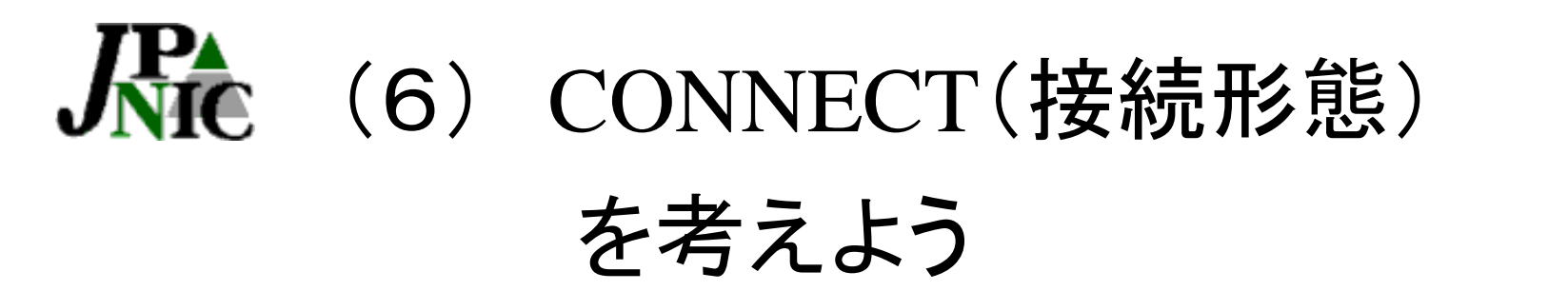

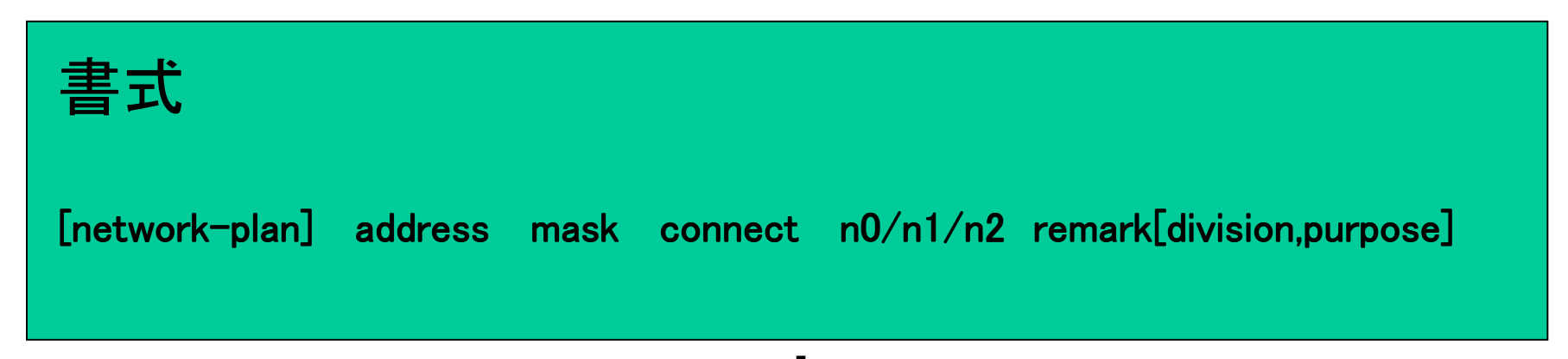

[network-plan] address 255.255.255.192 **YES** 23/53/60 公開サーバセグメント

[network-plan] address 255.255.255.248 **YES** 5/5/5 社内LANセグメント

Copyright (c) 2001 社団法人日本ネットワークインフォメーションセンター

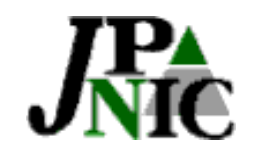

※割り当てるアドレスが無い場合は10.0.0.0を使用する

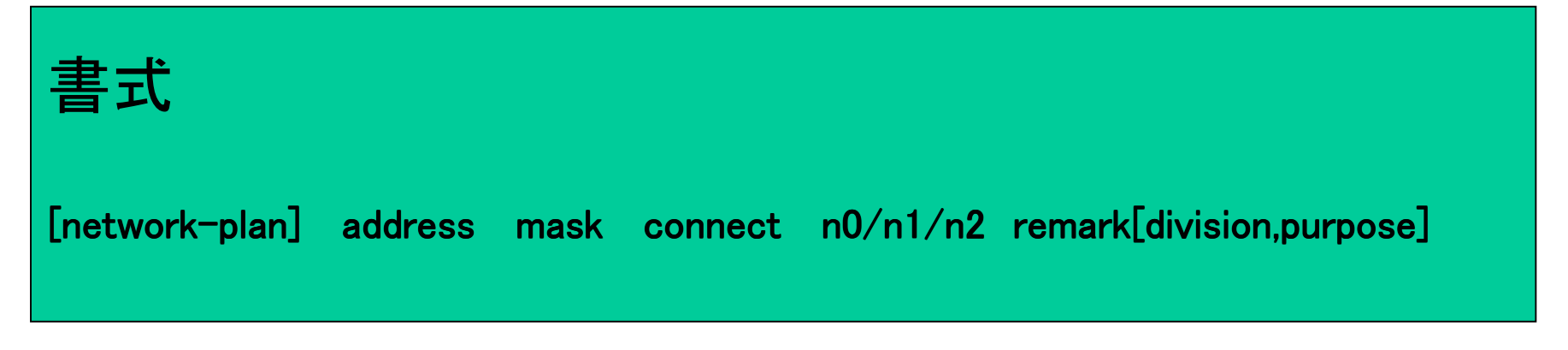

[network-plan] 10.0.0.0 255.255.255.192 YES 23/53/60 公開サーバセグメント

-

[network-plan] 10.0.0.64 255.255.255.248 YES 5/5/5 社内LANセグメント ↓

申請プランの決定

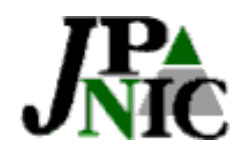

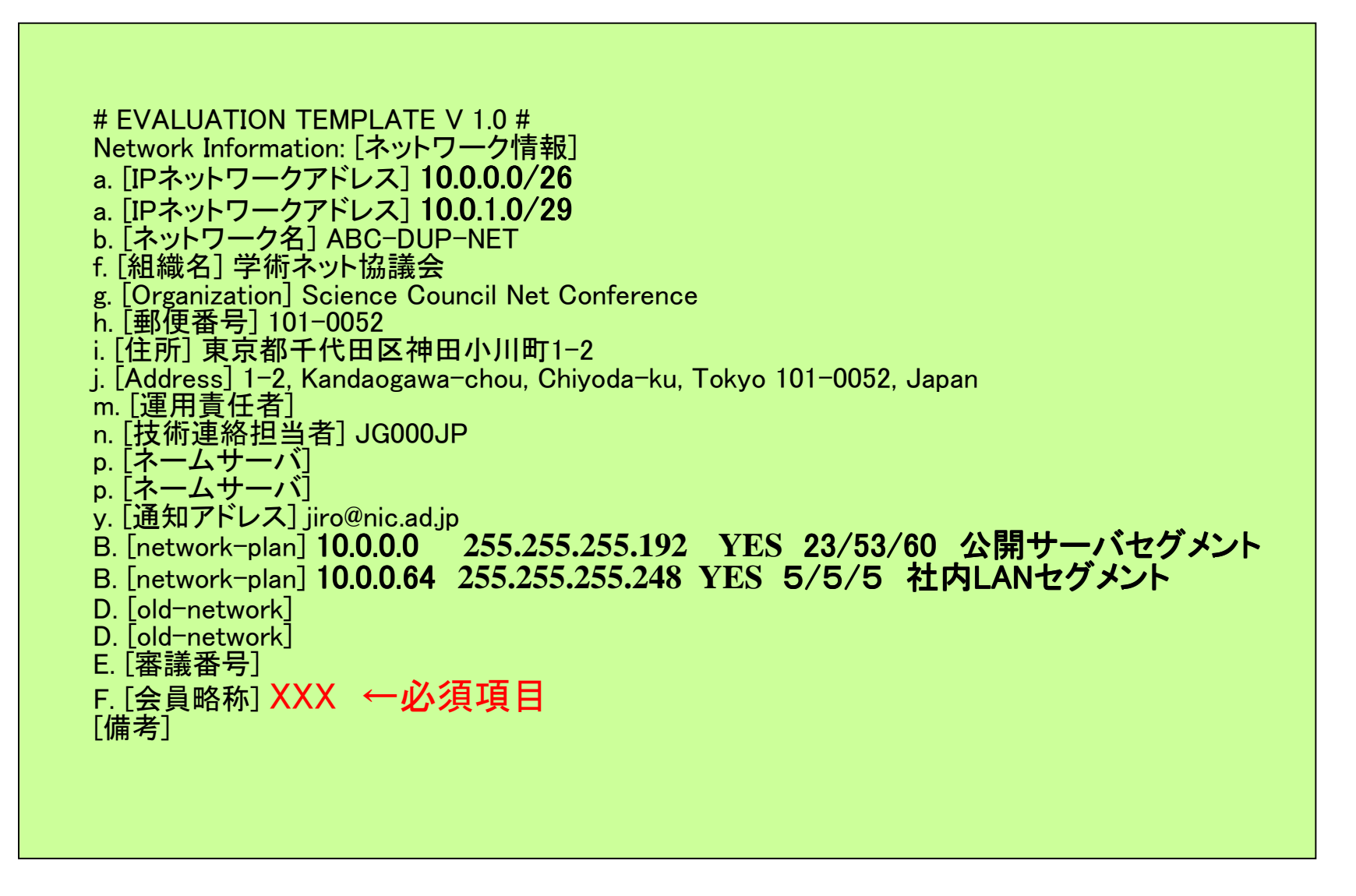

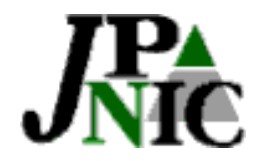

#### 5-5. 割り振り申請書記載の注意事項 # ALLOC TEMPLATE V 1.0 # ALLOC TEMPLATE V 1.0 #

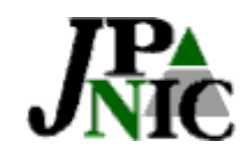

# request@提出前の確認事項

一追加割り振り申請時一

#### ■利用率

 全体の割り振りブロックの80%以上の利用率が満 たされていること

-SUB-A登録は割り当て報告には含まれません。

■利用率を満たしてはいないが、残りの割り振りブ ロックではアドレスが不足する割り当てが発生す る場合は、割り当て審議申請を提出し、備考欄 にその旨を記載する事

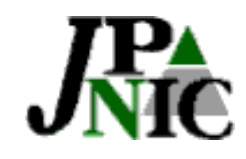

- ■自社インフラ割り当てようとユーザ割当用の双方を あわせて申請すること。→申請書のd. [addr-3mo] e. [addr-6mo] の欄には、自社インフラ割り当て分 と、ユーザ割り当て分を足したものを書いてくださ  $\mathsf{L}_{\lambda}$
- ■割り振り審議申請書のB. [network-plan] D. [oldnetwork]にはIP指定事業者(自組織)へのインフラ ストラクチャーで使用するアドレスのみ記載するこ と。通常の割り当て審議と同様の精査が入ります。

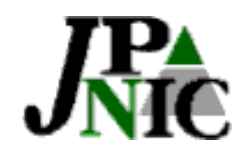

- ■D. [old-network]には、自組織のインフラストラク チャーとして割り当て報告をおこなったすべてのア ドレスを記載してください。
- ■初回申請時には、他のIP指定事業者から割り当て られたアドレスとそのアドレスの返却予定を明記す る。返却予定がない場合は、技術的にアドレスを使 用しなければならない理由を記載してください。

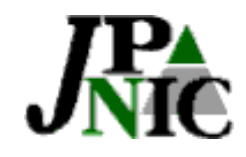

### 割り振り審議で精査される内容(3)

- ■大量の情報や、提出していただいた根拠資料よりも 少なくアドレスを申請すれば良いというわけではない。 根拠資料と申請していただいたアドレス数のひもづけ が必要となります。
- ■ユーザ割り当てとして報告して頂いたアドレスは、 # ALLOC TEMPLATE V 1.0 # のD. [old-network] には記載しないでください。

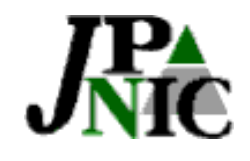

- ■ユーザ割り当ては基本的には、JPNIC判断となります。 割り振りの過去の実績ベースで判断しております。
- ■「ユーザ割り当て分の審査」は割り当て審議申請にて 行うので、割り振り申請時には審査は発生しません。
- ■アサインメントウインドウサイズ以下(=JPNICへの割 り当て審議なしで、IP指定事業の裁量にて割り当て報 告が行える部分)の割り当て状況をチェックしますので、 不明な割り当て報告がある場合は確認を致します。

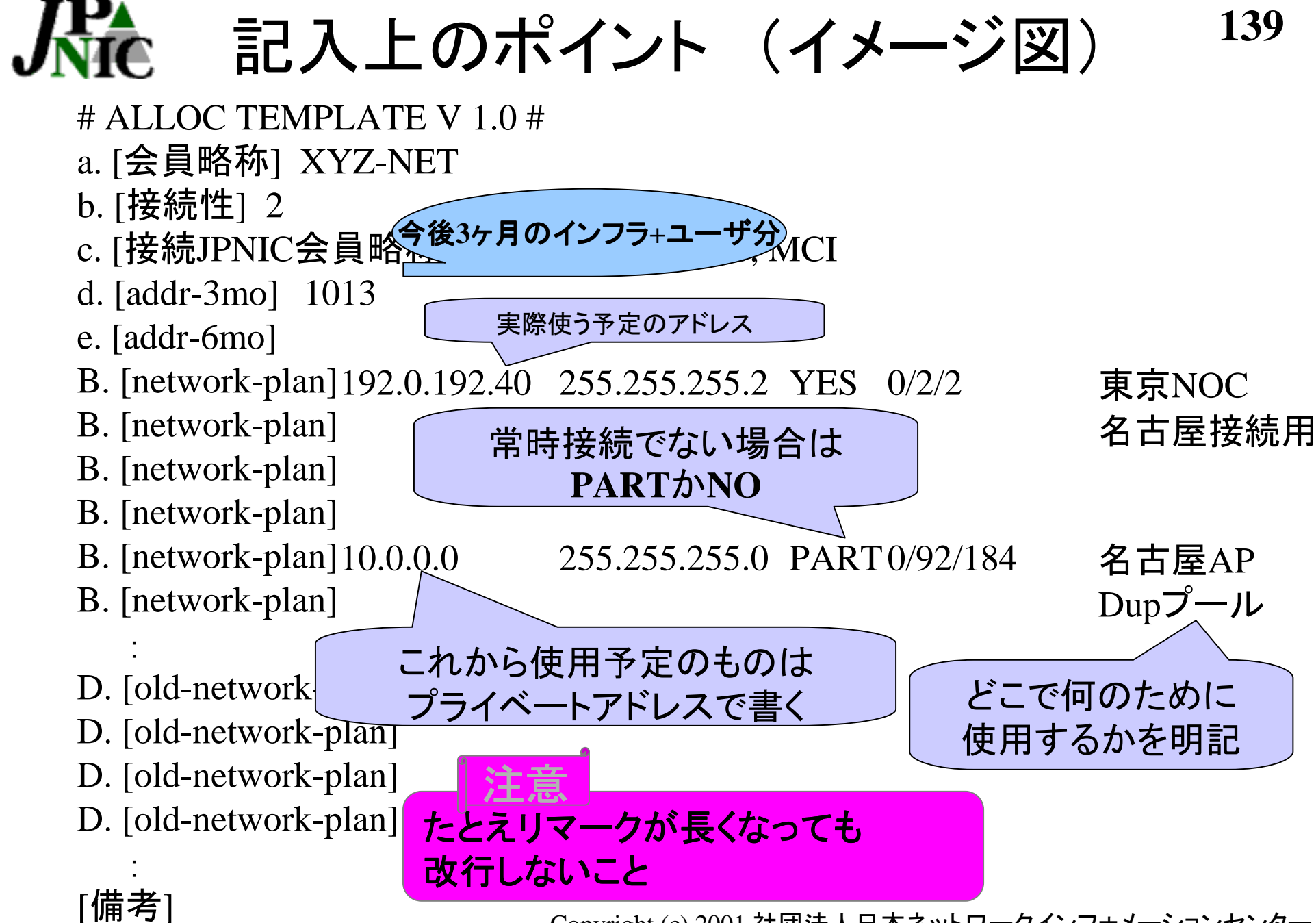

Copyright (c) 2001 社団法人日本ネットワークインフォメーションセンター

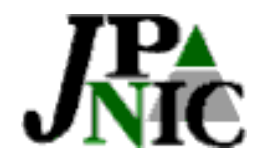

# 6.その他申請注意点

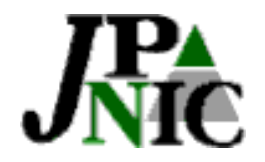

# 6-1. 申請全般

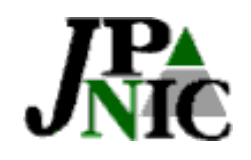

パージョン識別子

- • バージョン識別子とは
	- 申請書の種類を機械が識別するための文字
	- $\sqrt{5}$ ) # ASSIGN INFRA TEMPLATE V 1.1 #

• エラーメッセージ – バージョン識別子がありません。 –または、バージョン識別子の記述に誤りがあります。

- <原因> – バージョン識別子が正しくない。
- <対応>
	- 申請フォーム以外の破線や文字、文書、署名等は機 械処理時のエラー原因となるので一切記入しないこと。

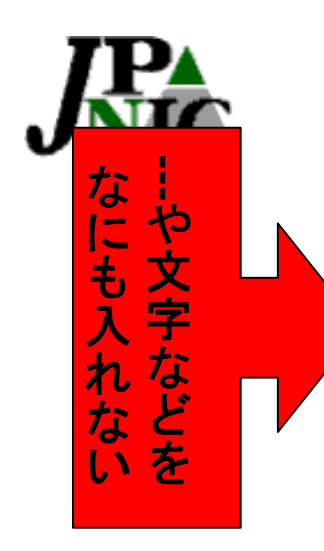

パージョン識別子 **<sup>143</sup>** ~正しい申請~

# ASSIGN INFRA TEMPLATE V 1 1 #

Network Information: [ネットワーク情報]

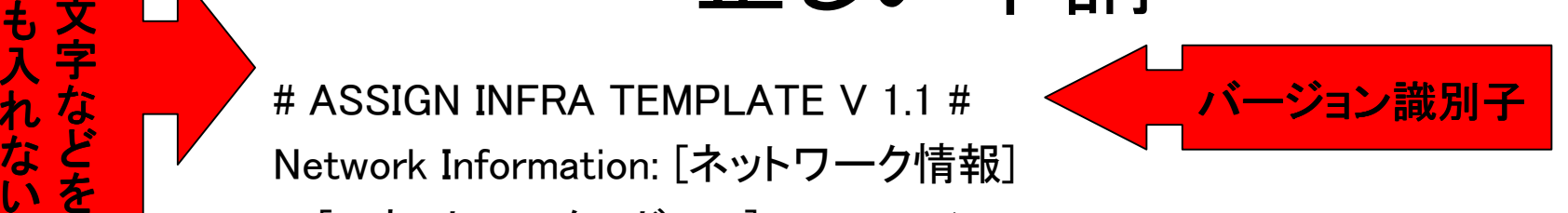

- a. [IPネットワークアドレス] 192.0.1.0/25
- b. [ネットワーク名] ABC-DUP-NET f. [組織名] 学術ネット協議会
- g. [Organization] Science Council Net Conference
- h. [郵便番号] 101-0052
- i. [住所] 東京都千代田区神田小川町1-2
- jj. [Address] 1-2, Kandaogawa-chou, Chiyoda-ku, Tokyo 101-0052, Japan
- m. [運用責任者] 1
- n. [技術連絡担当者] JG000JP
- p. [ネームサーバ] p. [ネームサーバ]
- y. [通知アドレス] ichiro@nic.ad.jp
- F. [会員略称] ABC-NET
- G. [plan] 192.0.1.0/25 52/83/106 1/1/2

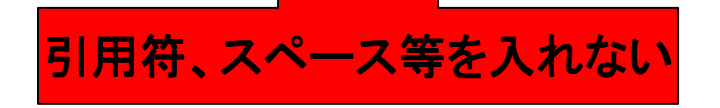

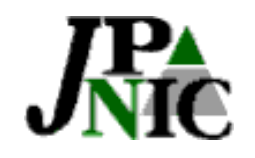

住所の記載

• エラーメッセージ

–>Tokyo 101-0052, Japan

TAB/スペース必要

- フォーマットが正しくありません
- <原因>
	- 複数行可能項目の記入方法が正しくない
- <対応>
	- 住所等1行で書き切れずに次の行に続きを記述する 場合は、2行目以降の行頭に空白ないしはTABを1<sup>つ</sup> 以上入れること
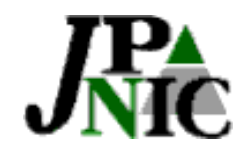

# 住所の記載 **<sup>145</sup>** ~正しい申請方法~

jj. [Address] 1-2, Kandaogawa-chou, Chiyoda-ku,

Tokyo 101-0052, Japan

TAB/スペース

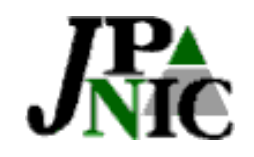

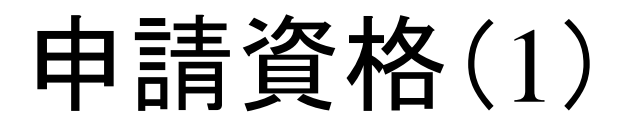

- エラーメッセージ
	- 申請者がIPアドレス管理指定事業者内の担当者では ありません。
- <原因>
	- – 割り当て報告/返却(PA)の申請者(mailのFrom:)が 違う
- <対応>
	- そのアドレスブロックが割り振られたIP指定事業者の [会員情報]の[DB登録]に登録されている電子メール アドレスから申請すること

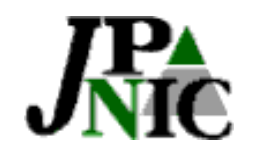

## 申請資格(2)

- エラーメッセージ
	- – 申請者が[運用責任者]、[技術連絡担当者]またはIP アドレス管理指定事業者内の担当者ではありません
- <原因>
	- –返却(PI)/変更の申請者(mailのFrom:)が違う
- <対応>
	- – 現運用責任者、技術連絡担当者の[個人情報]の[電 子メイル1、または、そのアドレスブロックが割り振られ たIP指定事業者の[会員情報]の[DB登録]に登録され ている電子メールアドレスから申請すること

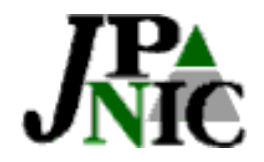

# 6-2. 割り当て報告申請

# B. [network-plan]、D. [old-network] **49** remark

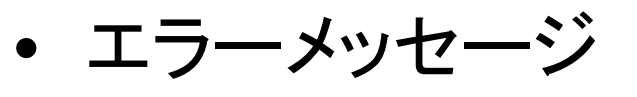

- B. [network-plan] 10.0.0.0 255.255.255.128 YES 35/40/70 改行× マインター インターネット接続用
- この項目は複数行の記述ができません。
- <原因>
	- 複数行不可能項目を複数行で記述している
- <対応>
	- – B. [network-plan]、D. [old-network]の項目は1行にて 255文字以内で記述すること
	- メーラーの設定にて自動的に改行されるケースもある ので注意

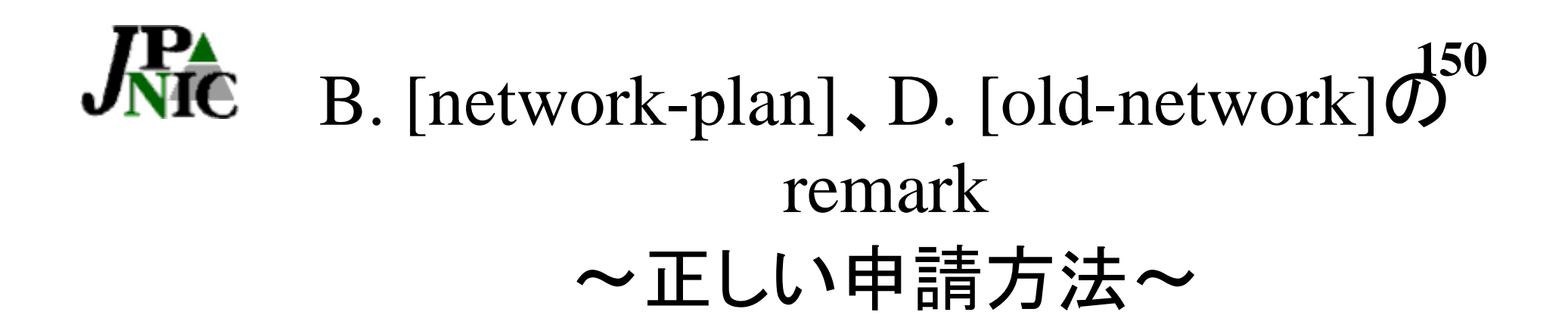

B. [network-plan] 10.0.0.0 255.255.255.128 YES 35/40/70 ABC センター インターネット接続用 改行していない

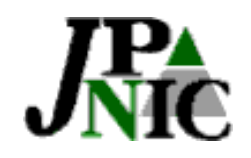

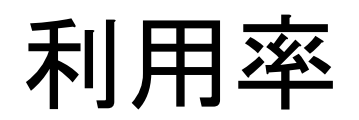

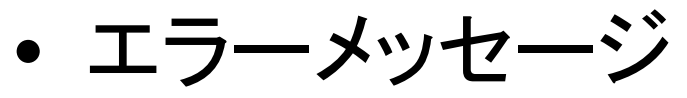

- $-$  >B. [network-plan] 10.0.0.0 255.255.255.128 YES 31/40/70 ABC計算機セ ンター インターネット接続用
- 利用率を確認してください。
- <原因>
	- ホスト数が利用率を満たしていない、または、100%を 超えている
- <対応>
	- 「割り当て直後/半年後/1年後」は「25%/25%/50%」以 上の利用率を満たし、100%を超えないように考慮して 割り当てること
	- 255.255.255.128のマスクでは126ホスト利用可能。126 の25%は「32」。よって直後のホスト数は32-126の数値 である必要がある

利用率×

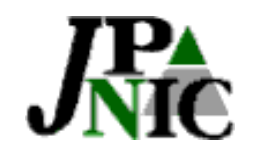

~正しい申請方法~

B. [network-plan] 10.0.0.0 255.255.255.128 YES 32/40/70 ABC計算機 センター インターネット接続用

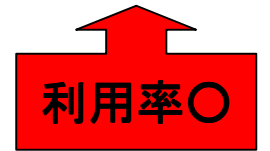

**152**

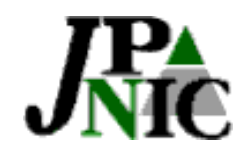

その他注意点

- ひとつのプリフィックスではまとめて表記できないアドレス 数を割り当てる場合a.[IPネットワークアドレス]は複数行 記載可能
- 例) 192アドレスの割り当て報告申請  $\rightarrow$  /25+/26
- a.[IPネットワークアドレス]の表記は以下どちらでも可
- 自組織に割り振られたグローバルIPアドレスを記載する
- プライベートアドレスにて表記

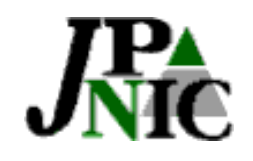

### **154**割り当て報告申請フォーム見本

# ASSIGN USER TEMPLATE V 1.1 #Network Information: [ネットワーク情報] a.[IPネットワークアドレス] 192.41.192.0/25 a.[IPネットワークアドレス] 192.41.192.128/26 b. [ネットワーク名] ABC-DUP-NET f. [組織名] 学術ネット協議会 g. [Organization] Science Council Net Conference h. [郵便番号] 101-0052 i.[住所] 東京都千代田区神田小川町1-2 jj. [Address] 1-2, Kandaogawa-chou, Chiyoda-ku, Tokyo 101-0052, Japan m. [運用責任者] 1 n. [技術連絡担当者] JG000JP p. [ネームサーバ] p. [ネームサーバ] y. [通知アドレス] jiro@nic.ad.jp B. [network-plan] 10.0.0.0 255.255.255.128 PART 36/45/70 計算機センター インターネット接続用 B. [network-plan] 10.0.0.128 255.255.255.192 YES 34/41/57 Webホスィングセグメント D. [old-network] D. [old-network] E. [審議番号] 3578 複数行記載可

F. [会員略称] XYZ-NET

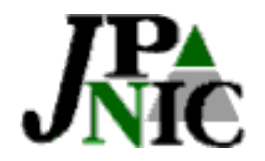

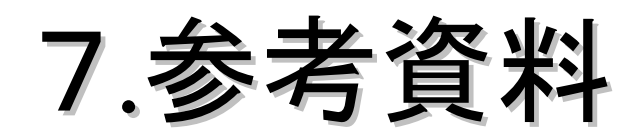

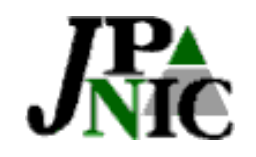

### 問いあわせ

- IPアドレスに関する問い合わせ query@ip.nic.ad.jp
- • IP指定事業者に関する問い合わせ query@ip.nic.ad.jp
- • 手数料/維持料に関する問い合わせ ip-fee@nic.ad.jp

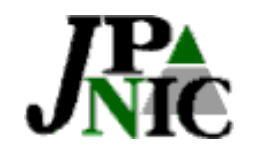

## 契約締結参考URL

#### •文書(契約書・規則・IPアドレス技術文書群)

http://www.nic.ad.jp/jp/regist/ip/doc/forthcoming/index.html

#### •IPアドレス管理指定事業者について

http://www.nic.ad.jp/jp/regist/ip/member/index.html

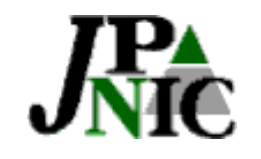

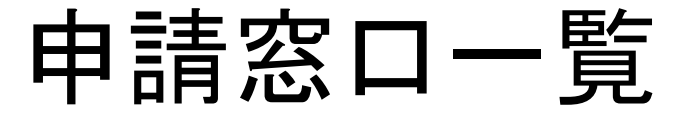

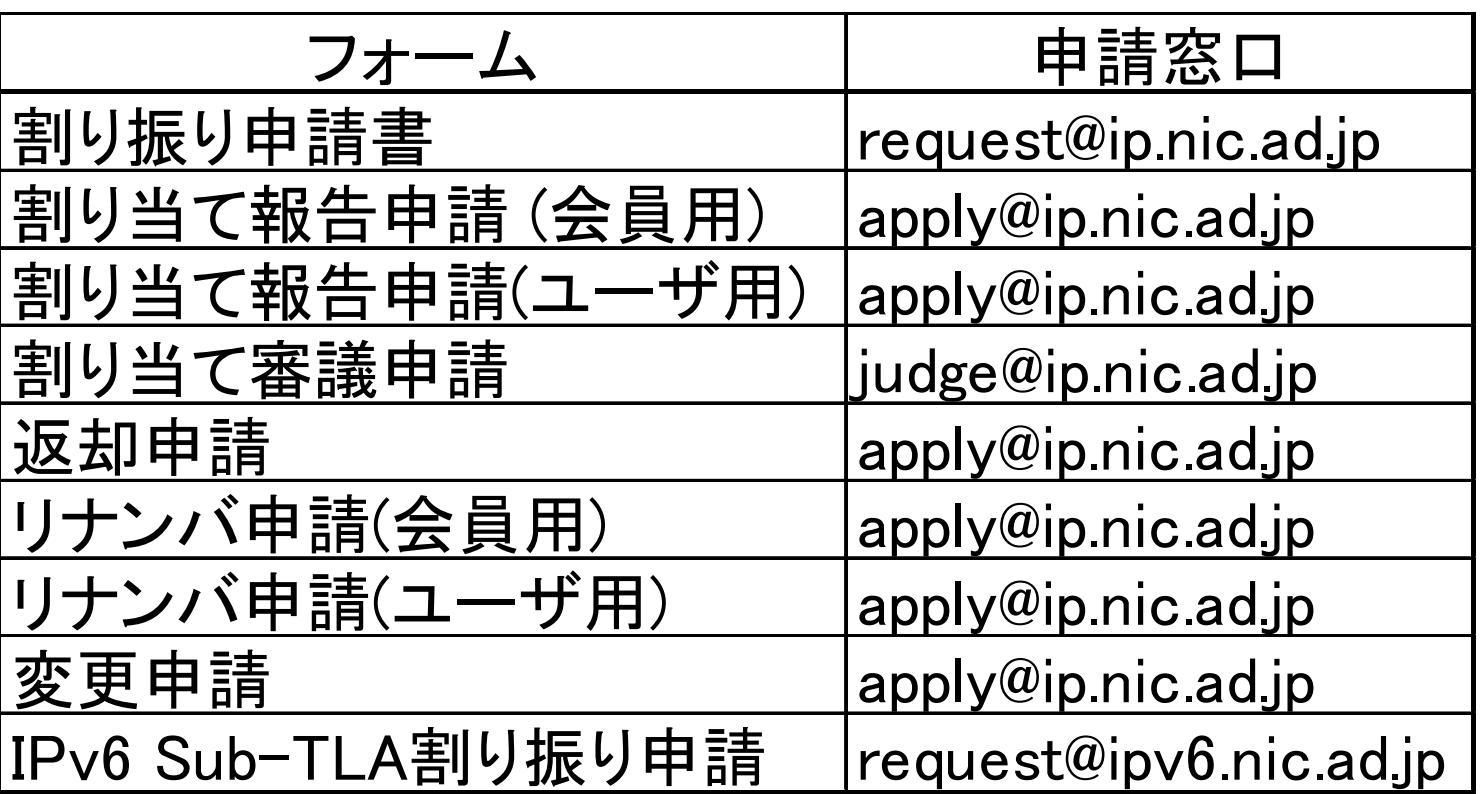

注意:申請フォームにより、申請窓口および申請資格者が異なりますのでドキュメントを注意深く参照の うえ、申請を行ってください

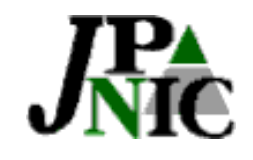

ドキュメント構成 IPv4

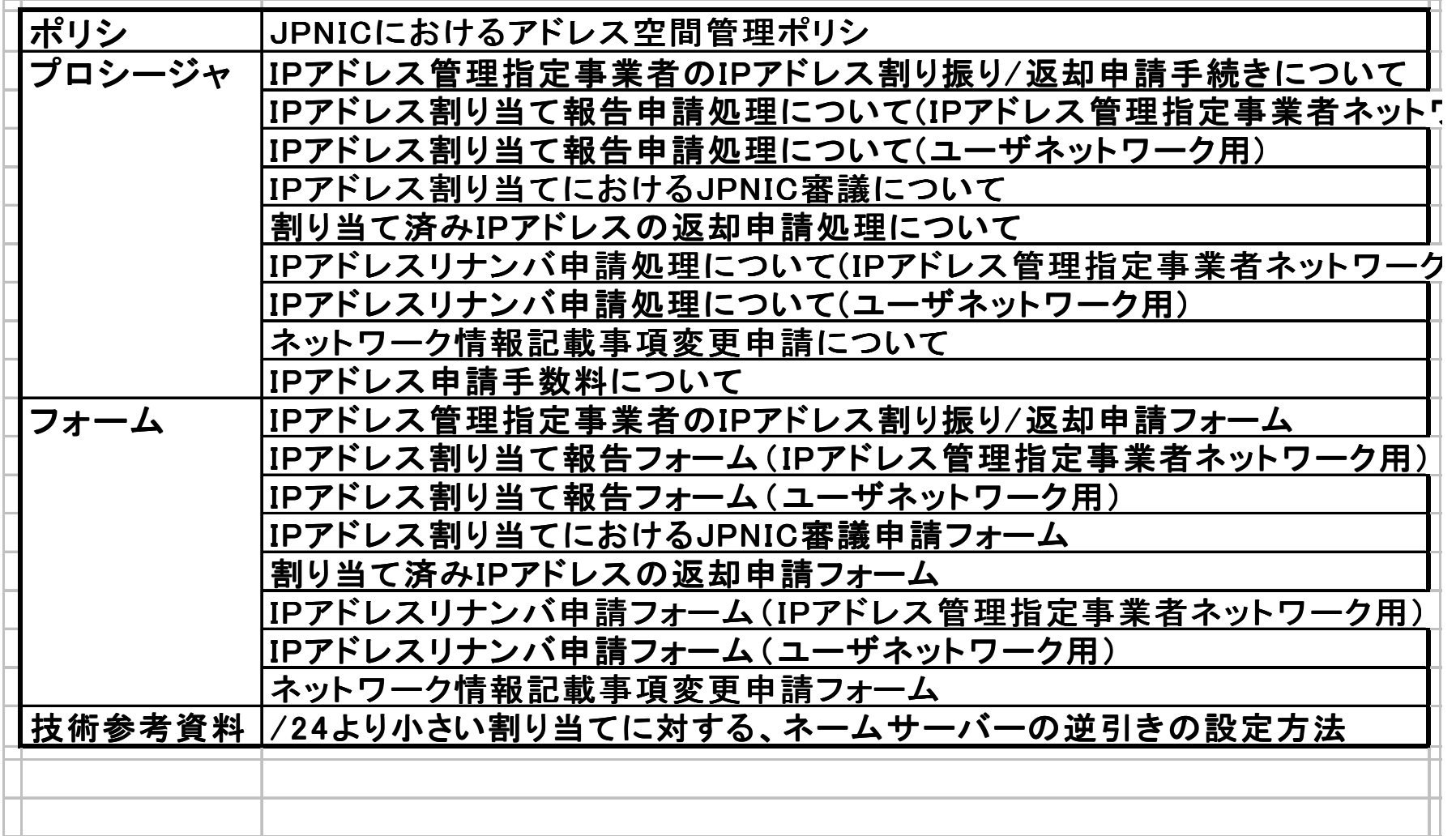

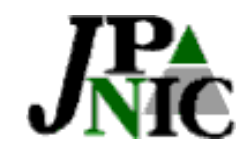

ドキュメント構成 IPv6

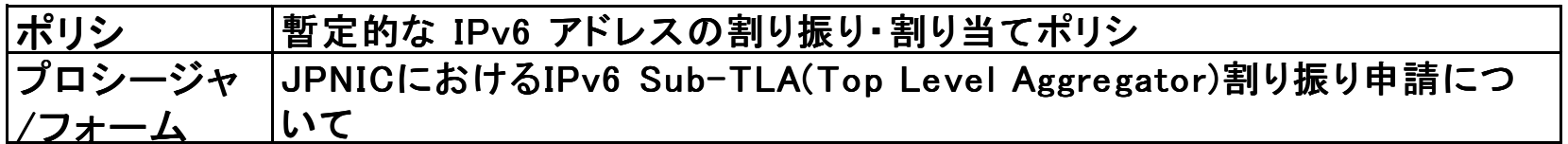

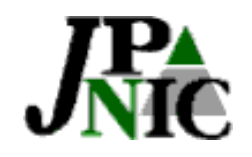

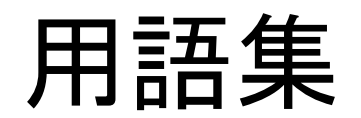

•割り振り

再分配用としてIPアドレスをIRに供給すること

• 割り当て

IRの顧客もしくはIRインフラストラクチャのネットワークに使う ためにIPアドレスを供給すること。

- IPv4アドレス 現在インターネットで主に使われている32ビットのIPアドレス
- IPv6アドレス 新しく開発された128ビットのIPアドレス

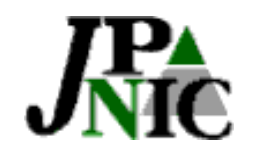

## 用語集(続き)

- PAアドレス サービスプロバイダに集成可能なアドレス空間
- PIアドレス サービスプロバイダに依存しないアドレス空間
- 集成 広告するアドレスプリフィクスをまとめること
- アサインメントウィンドウ 会員がJPNICに審議依頼を出さずに自分の裁量で割り 当てを行うことのできるアドレスブロックのサイズ 新会員はゼロからスタートするが、ポリシやルールを経 験によって学んでいくことにより、このサイズは大きくなっ てゆく

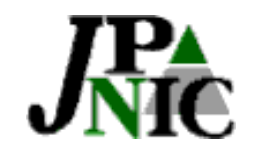

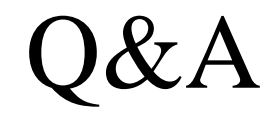

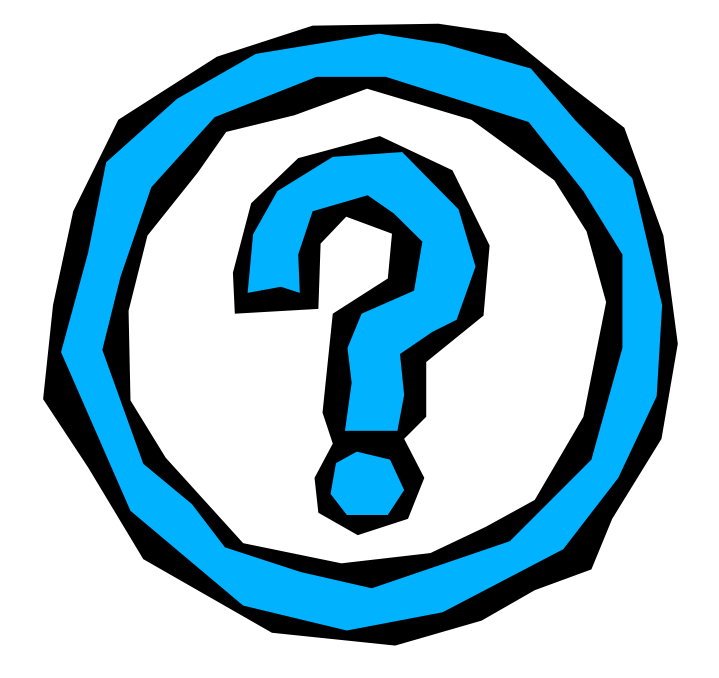